Комитет по образованию администрации Муниципального образования «Всеволожский муниципальный район» Ленинградской области Муниципальное общеобразовательное бюджетное учреждение «Средняя общеобразовательная школа «Центр образования «Кудрово»

РАССМОТРЕНО УТВЕРЖДЕНО МОБУ «СОШ «ЦО «Кудрово» МОБУ «СОШ «ЦО «Кудрово» МОБУ «СОШ «ЦО «Кудрово» МОБУ «СОШ «ЦО «Кудрово» Союза самость дела Протокол № 20 от 14.03.2024 г.

на Педагогическом совете приказом<br>
МОБУ «СОШ «ЦО «Кудрово» МОБУ «СОШ «ЦО «Кудрово»

# Дополнительная общеразвивающая программа **Инфокоммуникационные технологии** Техническая направленность

Педагог дополнительного образования Корягин Сергей Андреевич Уровень: разноуровневая Продолжительность освоения программы - 3 года Возраст учащихся - 14-18 лет

г.Кудрово Ленинградская область 2024 год

#### **Пояснительная записка**

Каждый из нас пользуется электронными коммуникационными устройствами, но большинство не знает, что происходит у них внутри. На первый взгляд может показаться, что эти знания не являются необходимыми. Например, при управлении автомобилем без детального понимания того, каким образом работает двигатель внутреннего сгорания, то совершенно так же, по-видимому, вы можете пользоваться смартфоном или ноутбуком без каких-либо знаний об интегральных схемах. Однако понимание основ радиотехники и электроники может быть полезным по трем причинам:

• Изучая основы радиотехники, вы получаете больше возможностей управлять миром вместо того, чтобы позволять ему управлять вами. Если вы проникаете в суть проблем, то будете в состоянии решать их, а не испытывать неприятные ощущения, связанные с их наличием.

• Изучение электроники можно сделать приятным препровождением времени. Вы можете проделать всю работу прямо на вашем рабочем столе и не потратите на это много времени (до тех пор, пока вы сами не захотите посвятить больше времени этому занятию).

• Знание электроники и радиотехники повысит вашу ценность, как специалиста, или, возможно, откроет новое направление для карьеры.

**Актуальность** подготовки выпускников школ для поступления на радиотехнические специальности обусловлена высоким спросом со стороны предприятий в отношении выпускников таких направлений обучения. Спрос на выпускников радиотехнических специальностей наглядно иллюстрируется заявками предприятий на целевой прием: в 2016 г. из 210 заявок на целевой прием 72 приходились на факультет радиотехники и телекоммуникаций, который является инициатором организации профориентационной лаборатории инфокоммуникаций.

*Основная цель программы* **-** развитие творческого и научного потенциала школьников 7ых–11ых классов, а также их профессиональноориентированная подготовка на примере разработки радиотехнических инфокоммуникационных систем.

*Задачи*:

Стимулировать в учащихся интерес к радиотехническим наукам;

 Способствовать освоению навыков в области систем передачи информации (электроника и электротехника, схемотехника, программирование микроконтроллеров);

 Развивать творческий потенциал и коммуникативные способности.

*Обучающие:*

- получить представление о радиотехнических науках;
- познакомиться системами передачи информации (электроника и электротехника, схемотехника, программирование микроконтроллеров);

 научиться читать простые чертежи, создавать простейшие модели объектов, деталей, сборочные конструкции;

*Развивающие:*

- развивать познавательный интерес, внимание, память, уме ние концентрироваться;
- развивать логическое, абстрактное и образное мышление;
- развивать коммуникативные навыки, умение взаимодействовать в группе;
- формировать творческий подход к решению поставленной задачи;
- развивать социальную активность;
- развивать интерес к сфере высоких технологий и научнотехническому творчеству;
- развивать логическое мышление, пространственное воображение и объемное видение;
- развивать кругозор, интерес к техническим профессиям и осознание ценности инженерного образования.

*Воспитательные:*

- вызвать интерес к инженерно-техническому образованию;
- воспитывать чувство ответственности за свою работу;
- воспитывать стремление к самообразованию;
- воспитывать уважение к инженерному труду;
- воспитывать ответственность за свою работу;
- воспитывать творческий подход к решению поставленных задач;
- воспитывать коммуникативность и доброжелательность;
- формировать гражданско-патриотическую позицию, воспитывая уважительное отношение к истории и достижениям материальной культуры;
- воспитывать сознательное отношение к выбору будущей профессии;
- воспитывать информационную культуру как составляющую общей культуры современного человека.

#### **Учебно – тематический план (1 год обучения)**

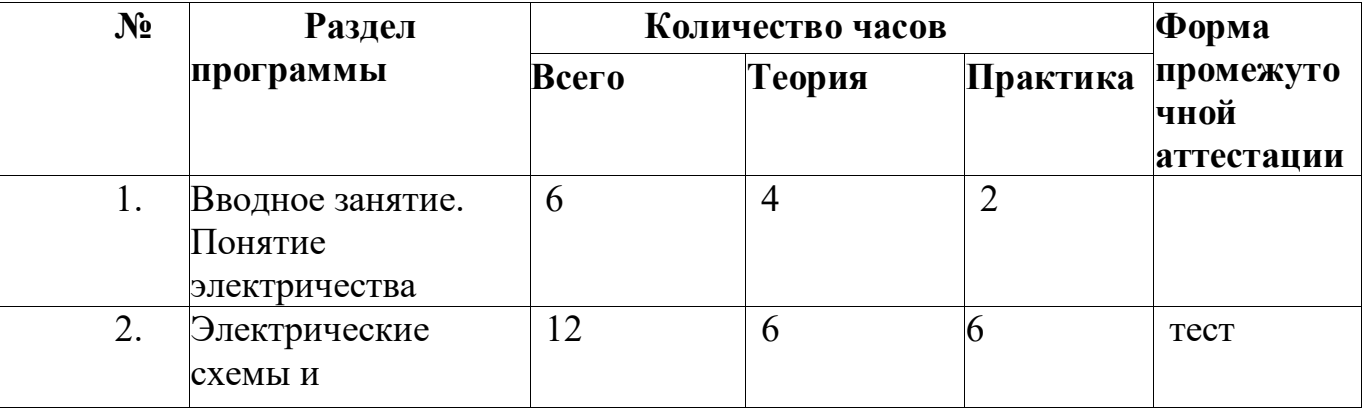

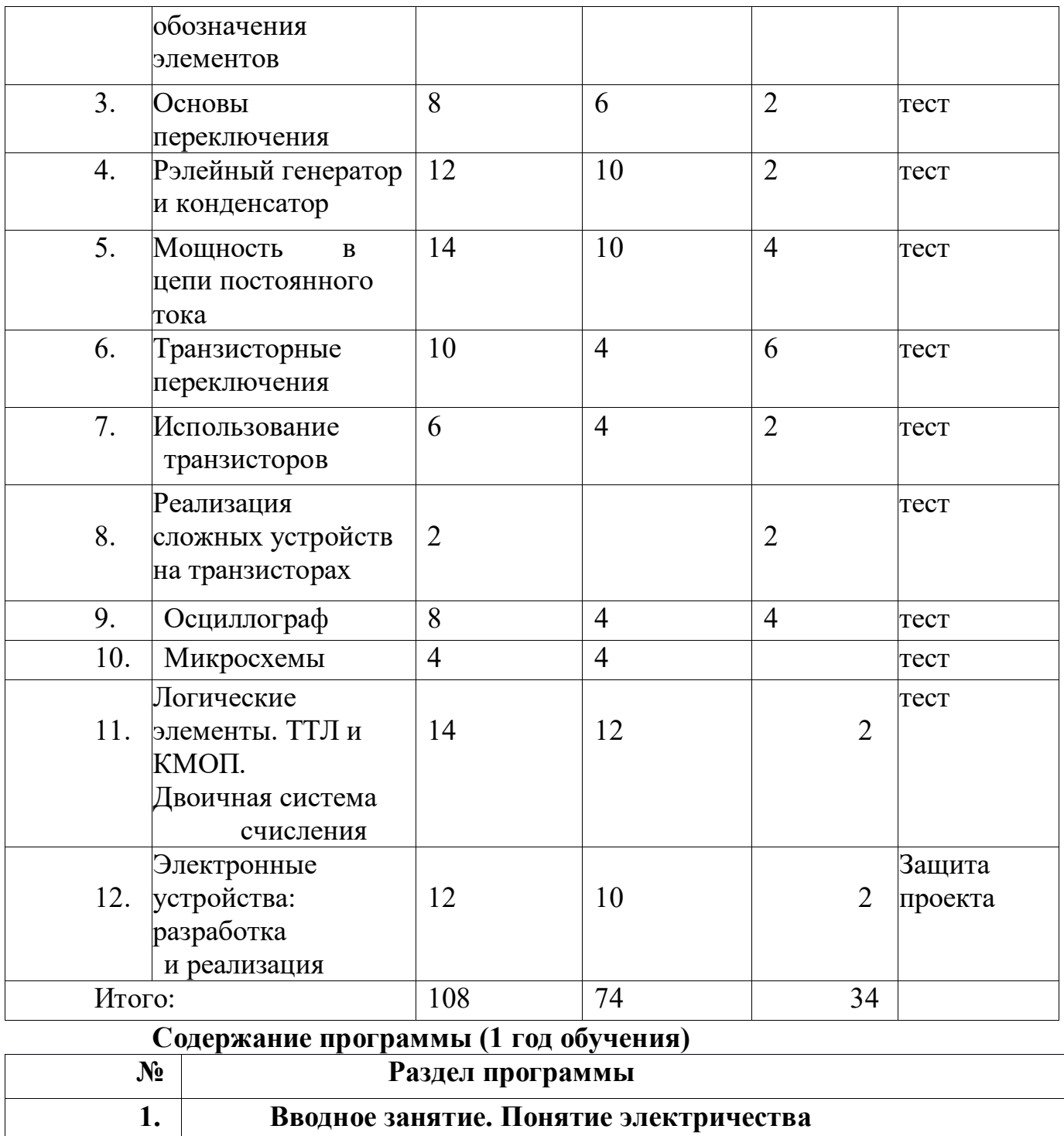

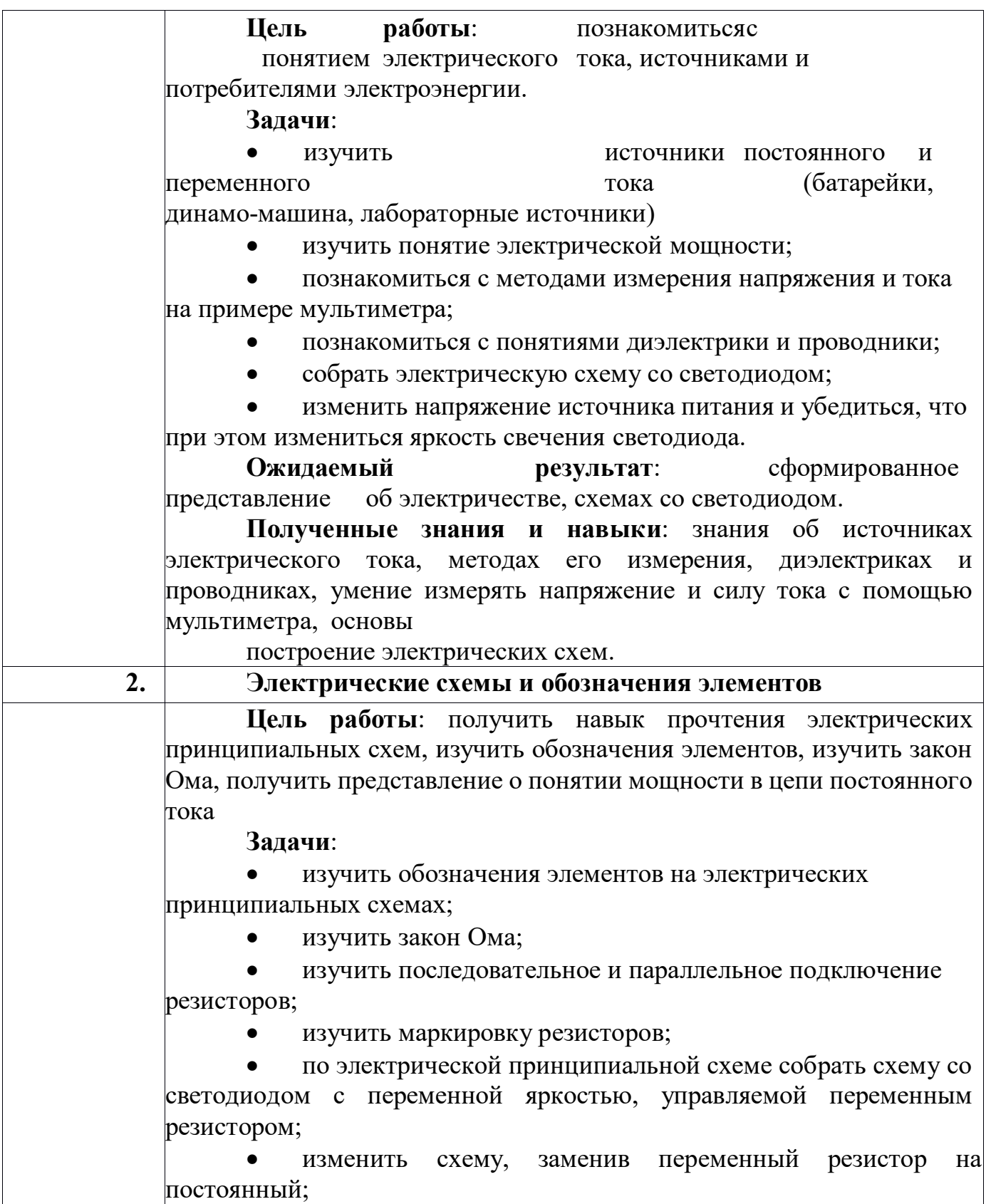

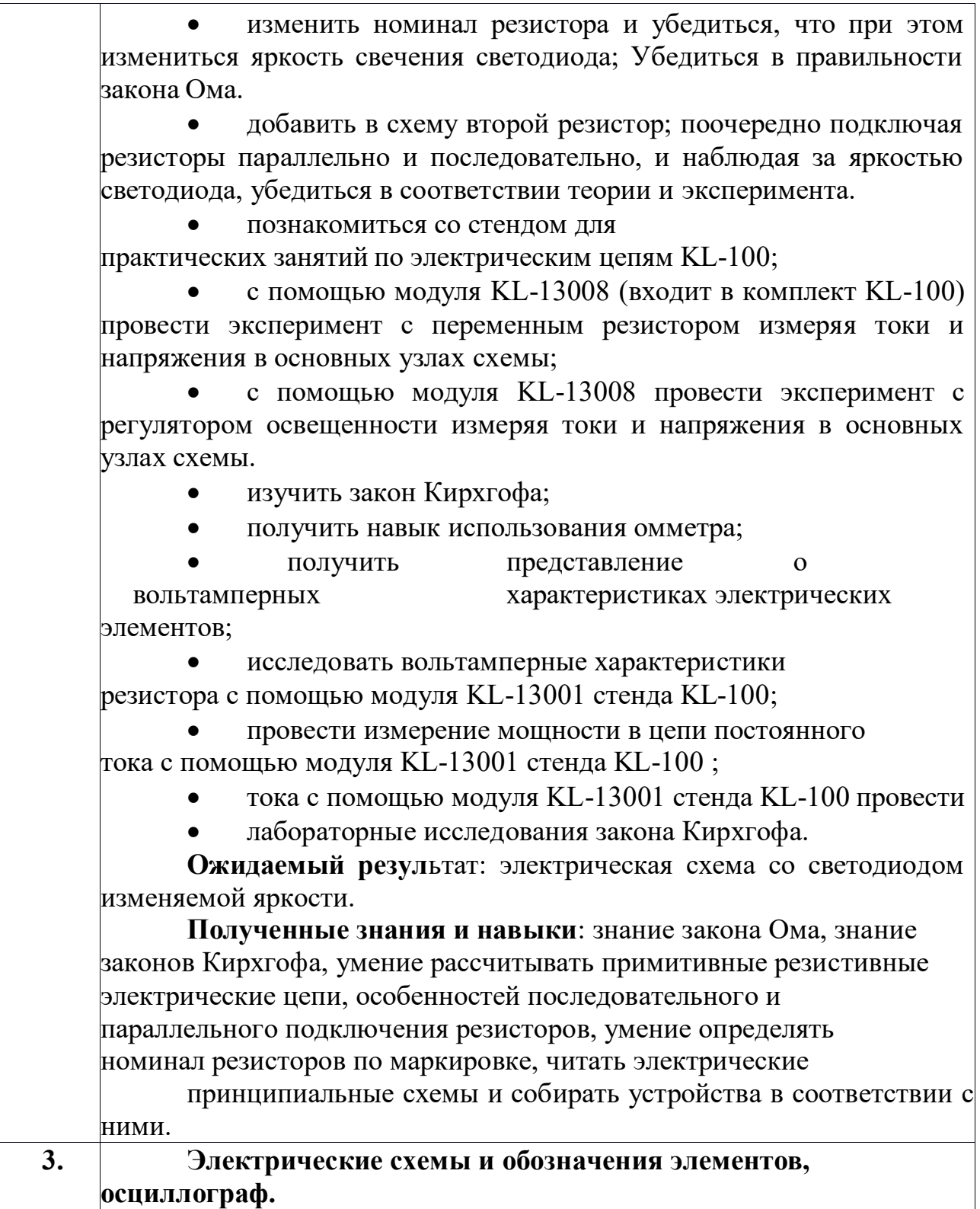

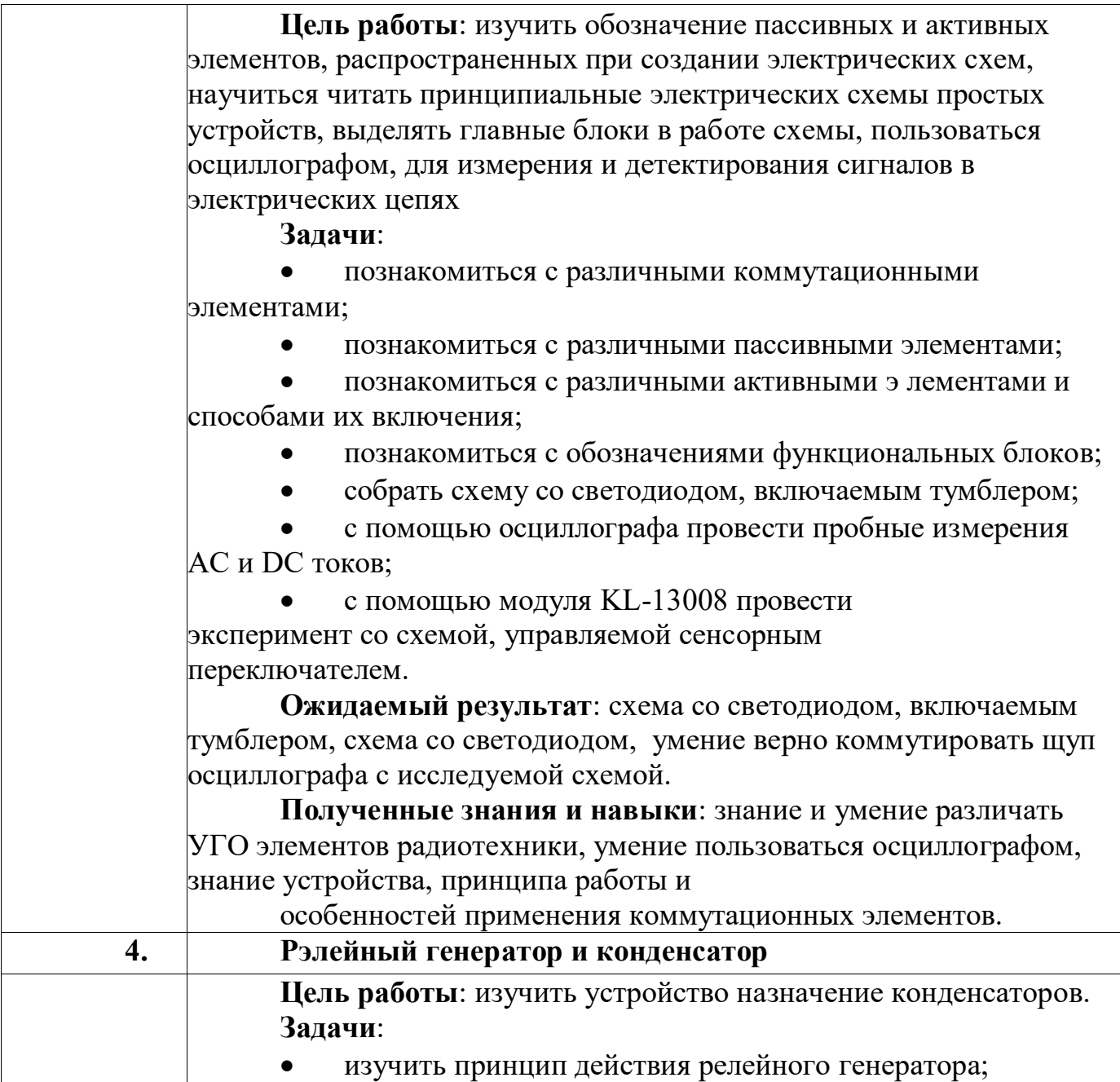

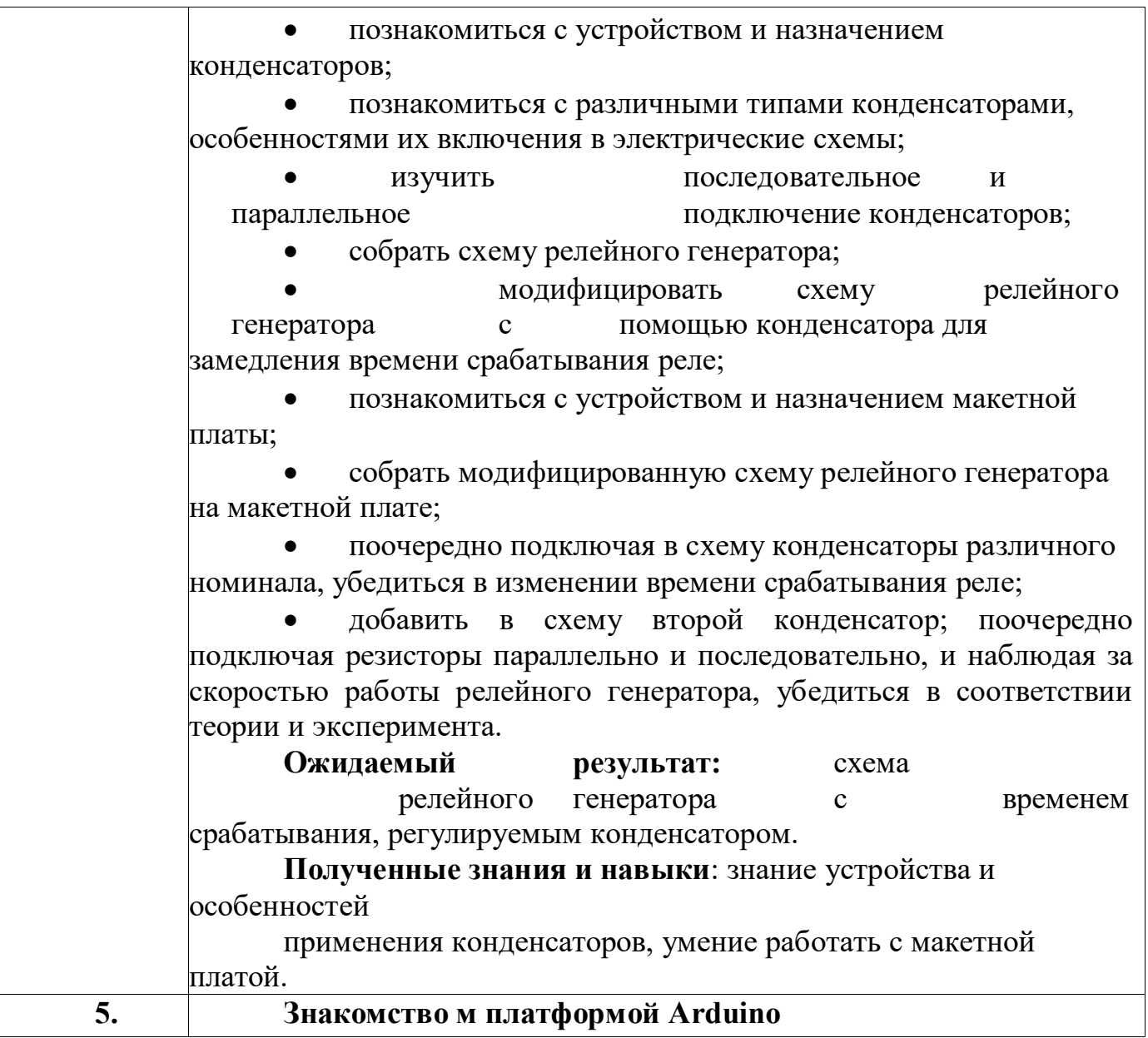

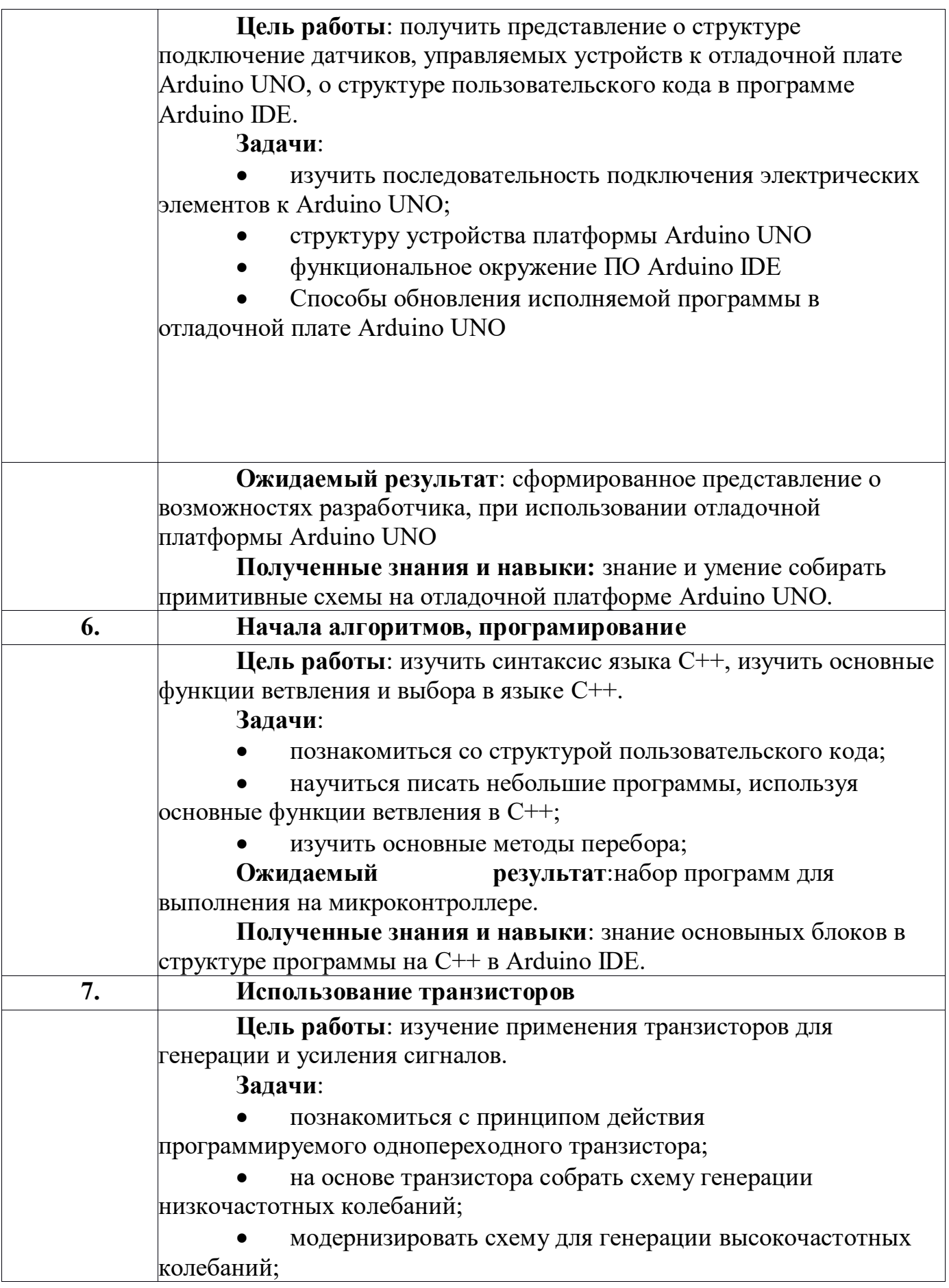

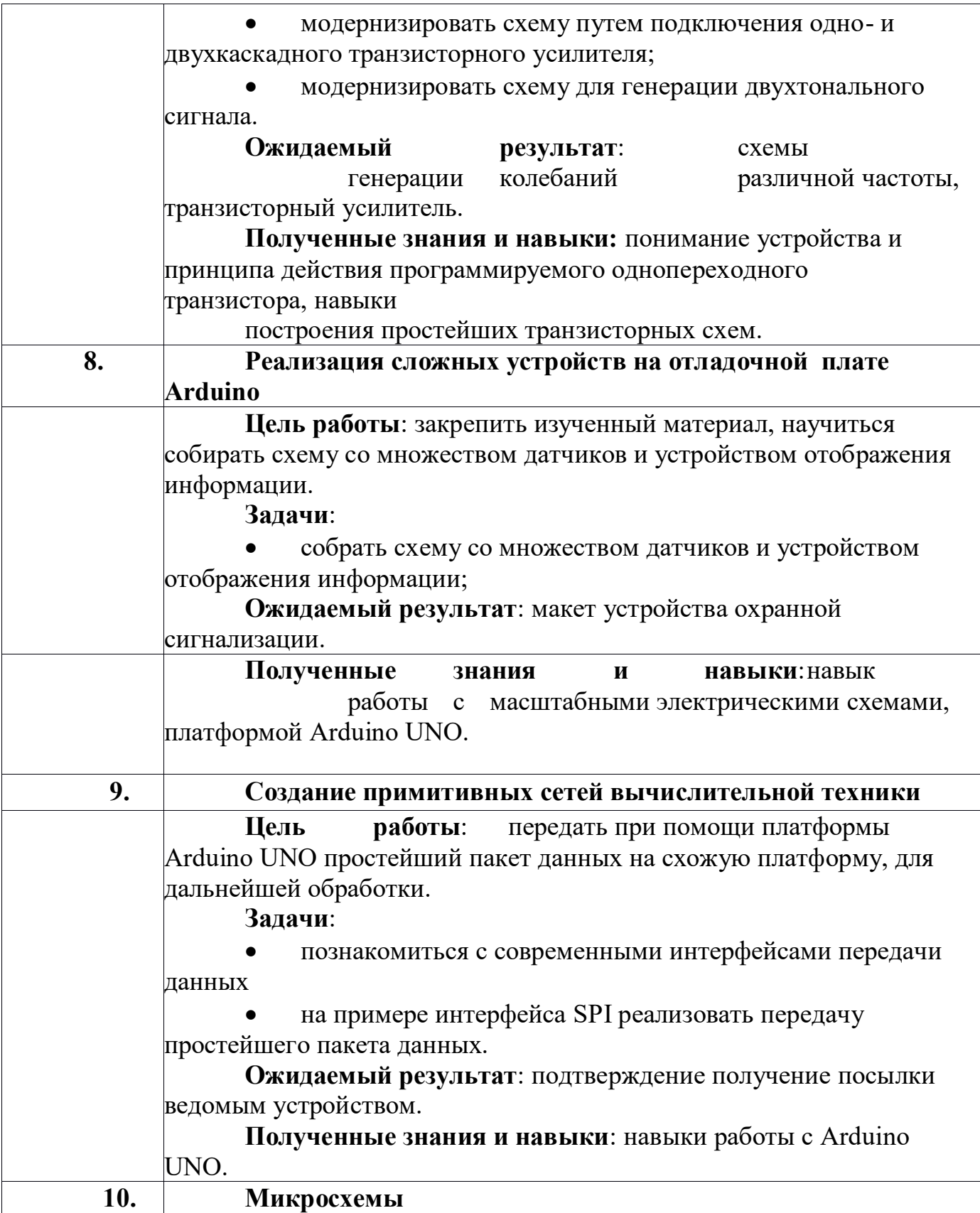

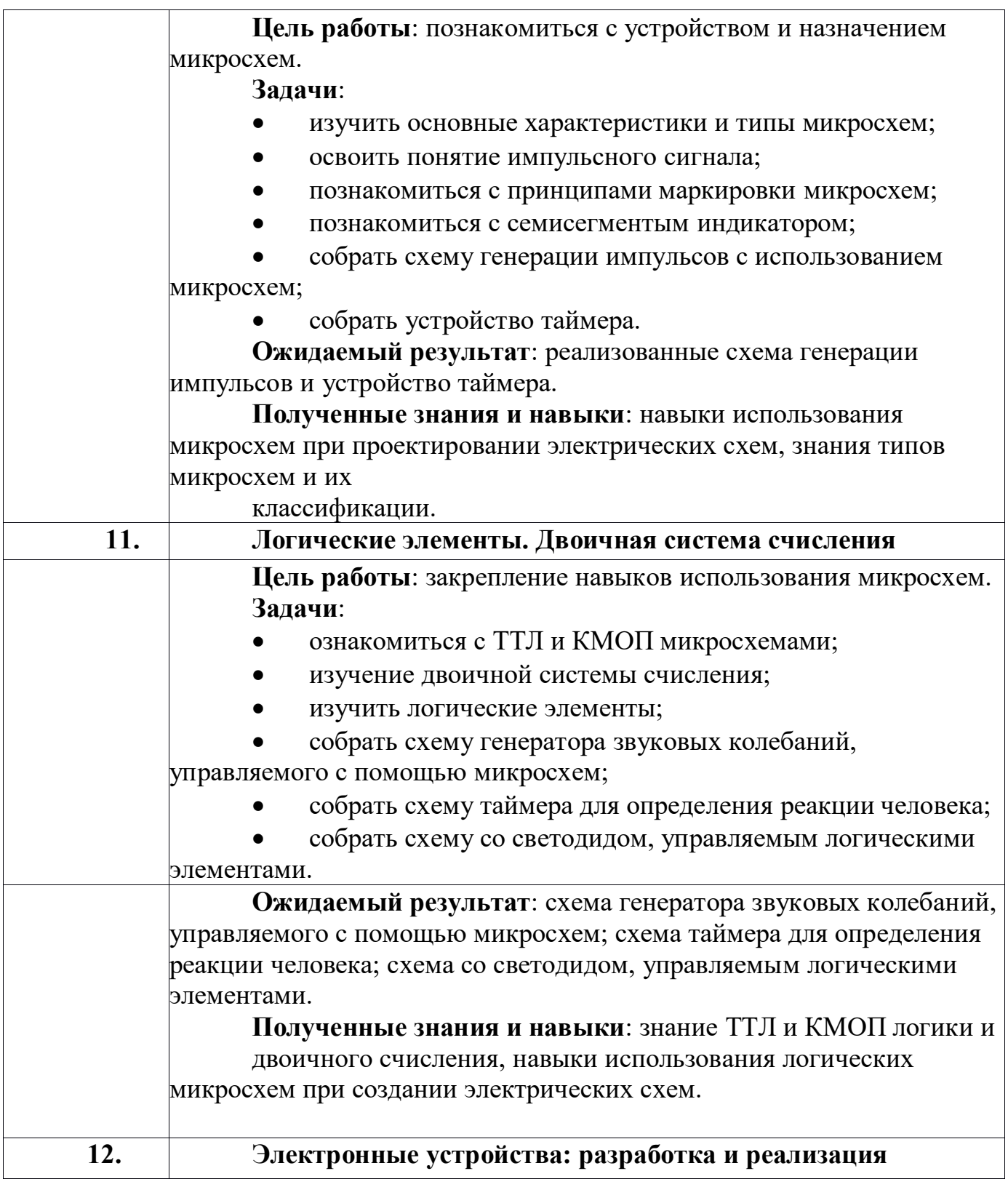

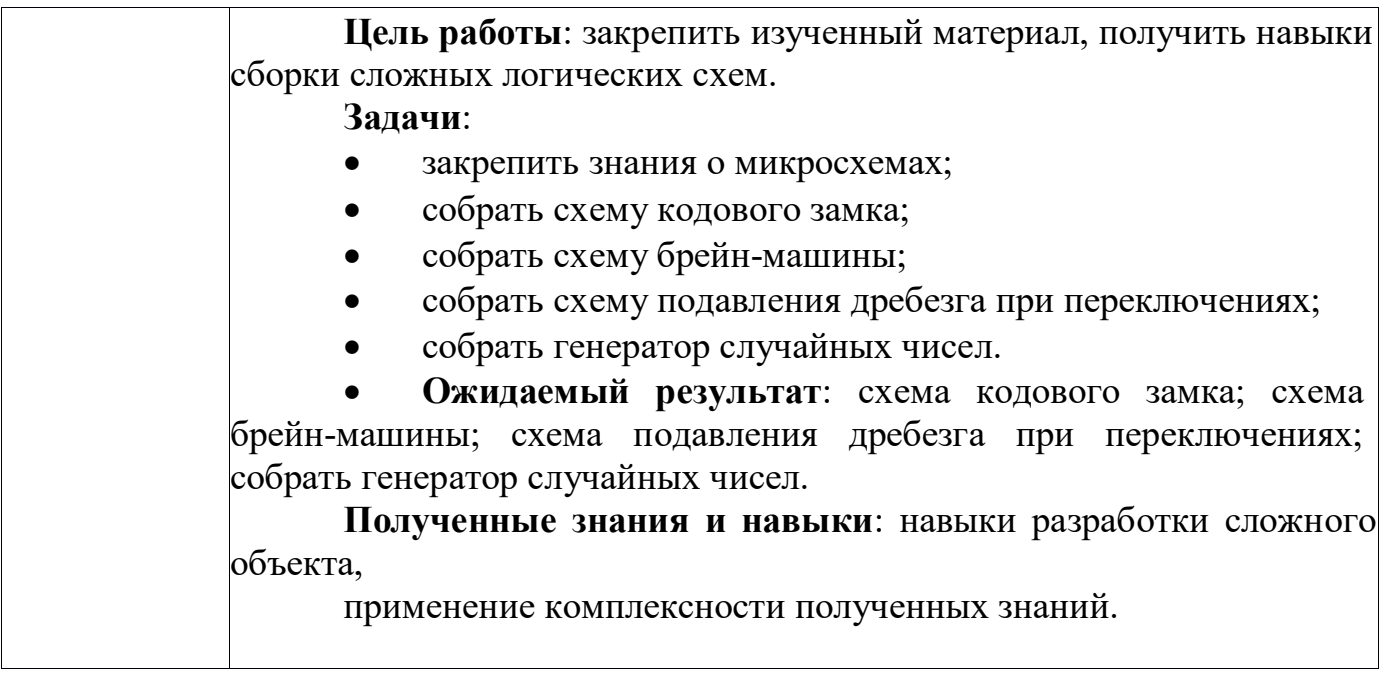

# **Учебно – тематический план (2 год обучения)**

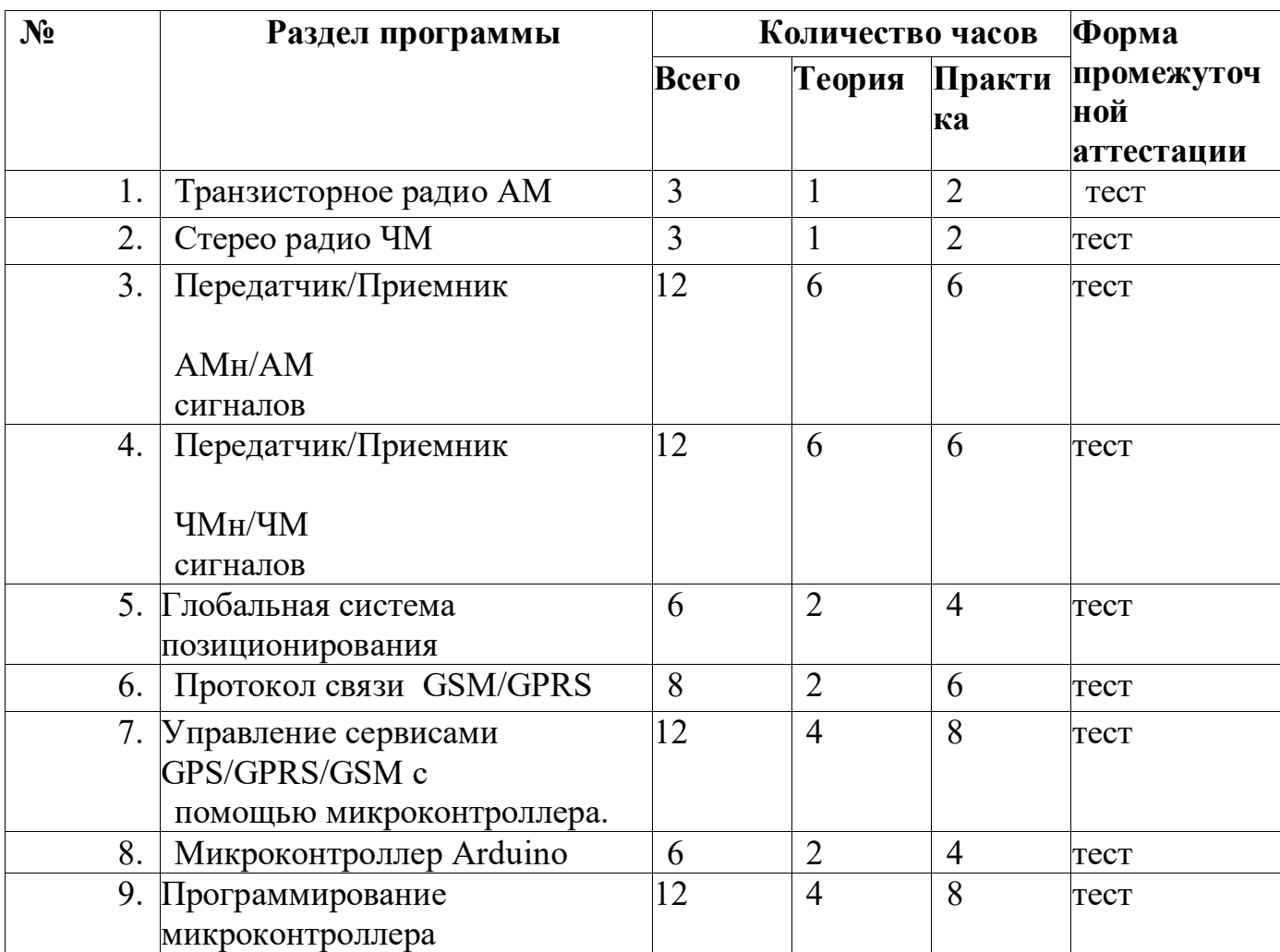

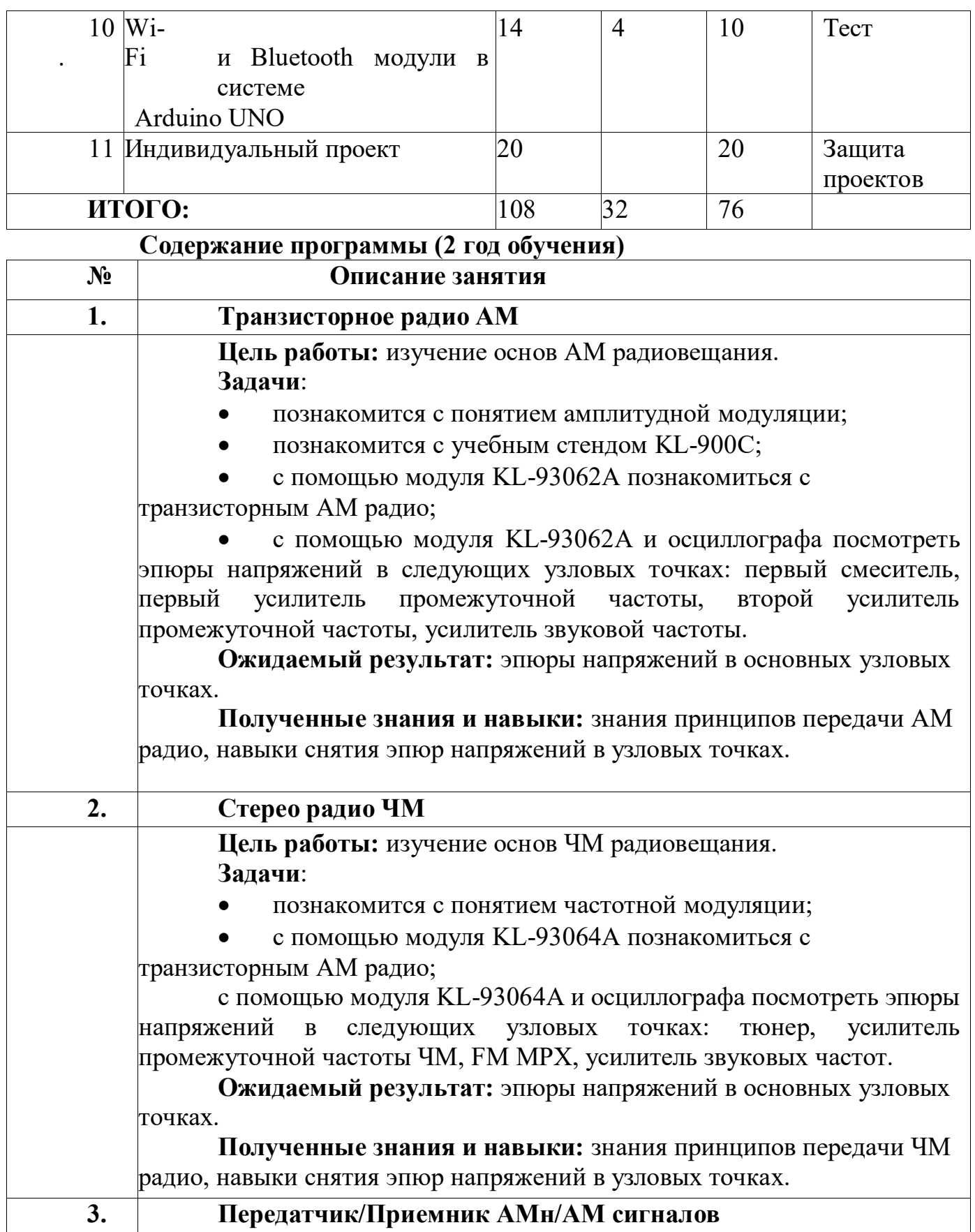

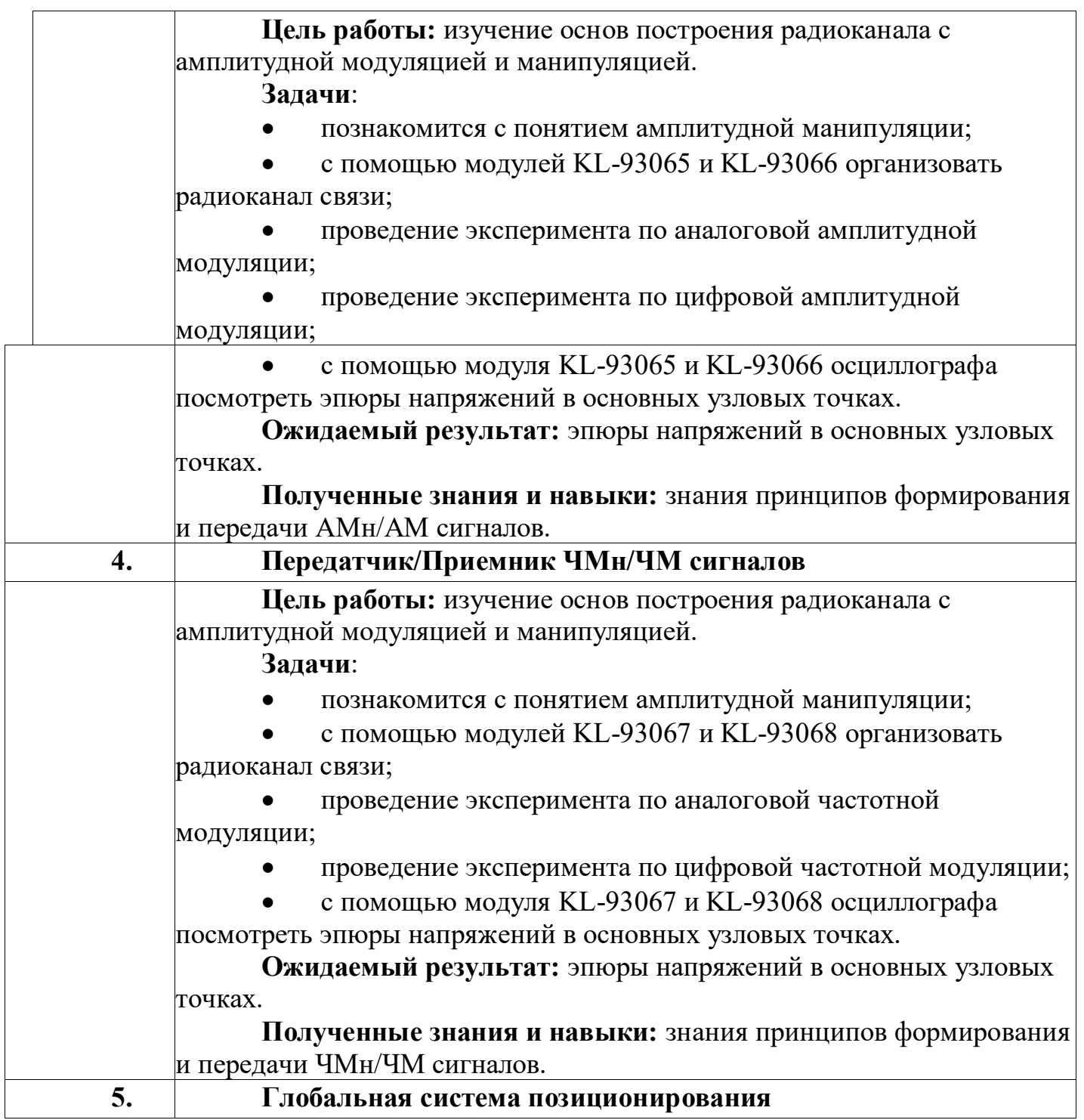

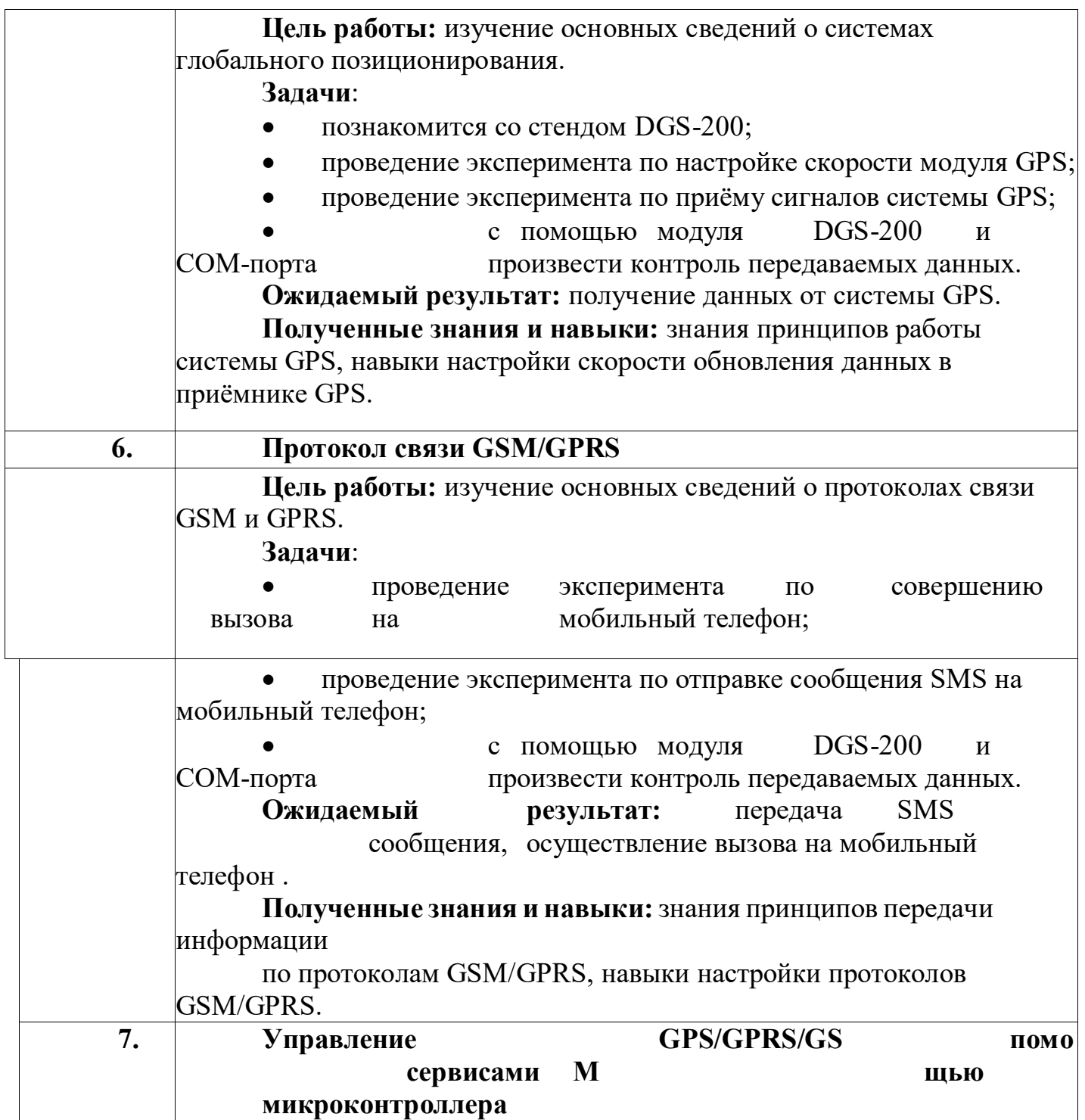

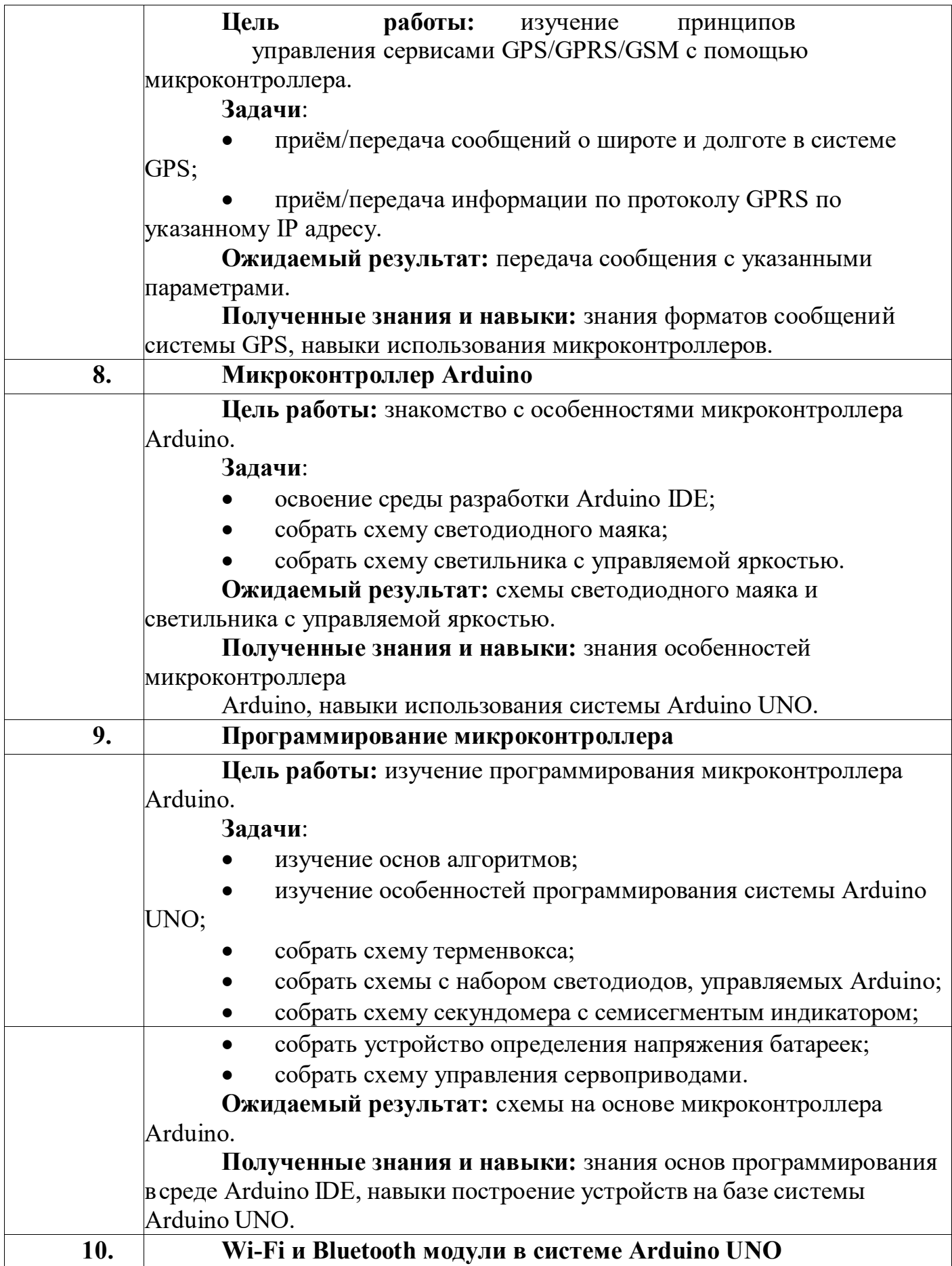

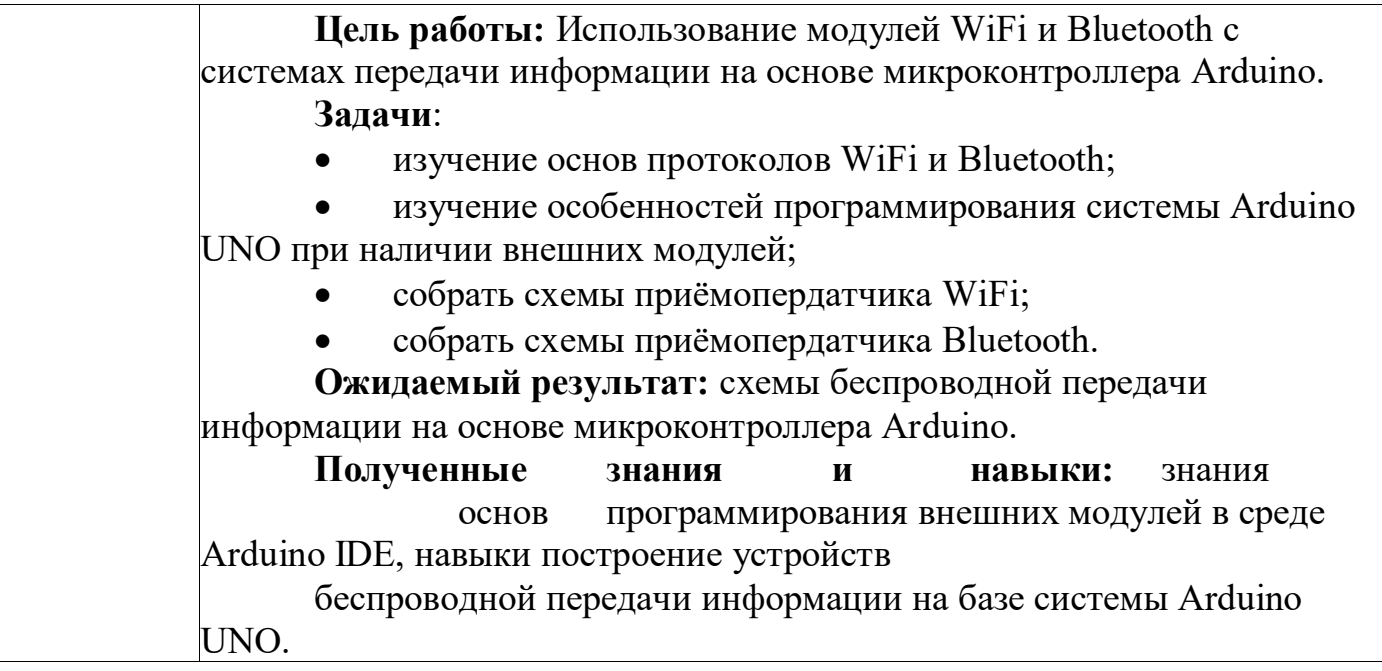

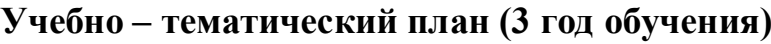

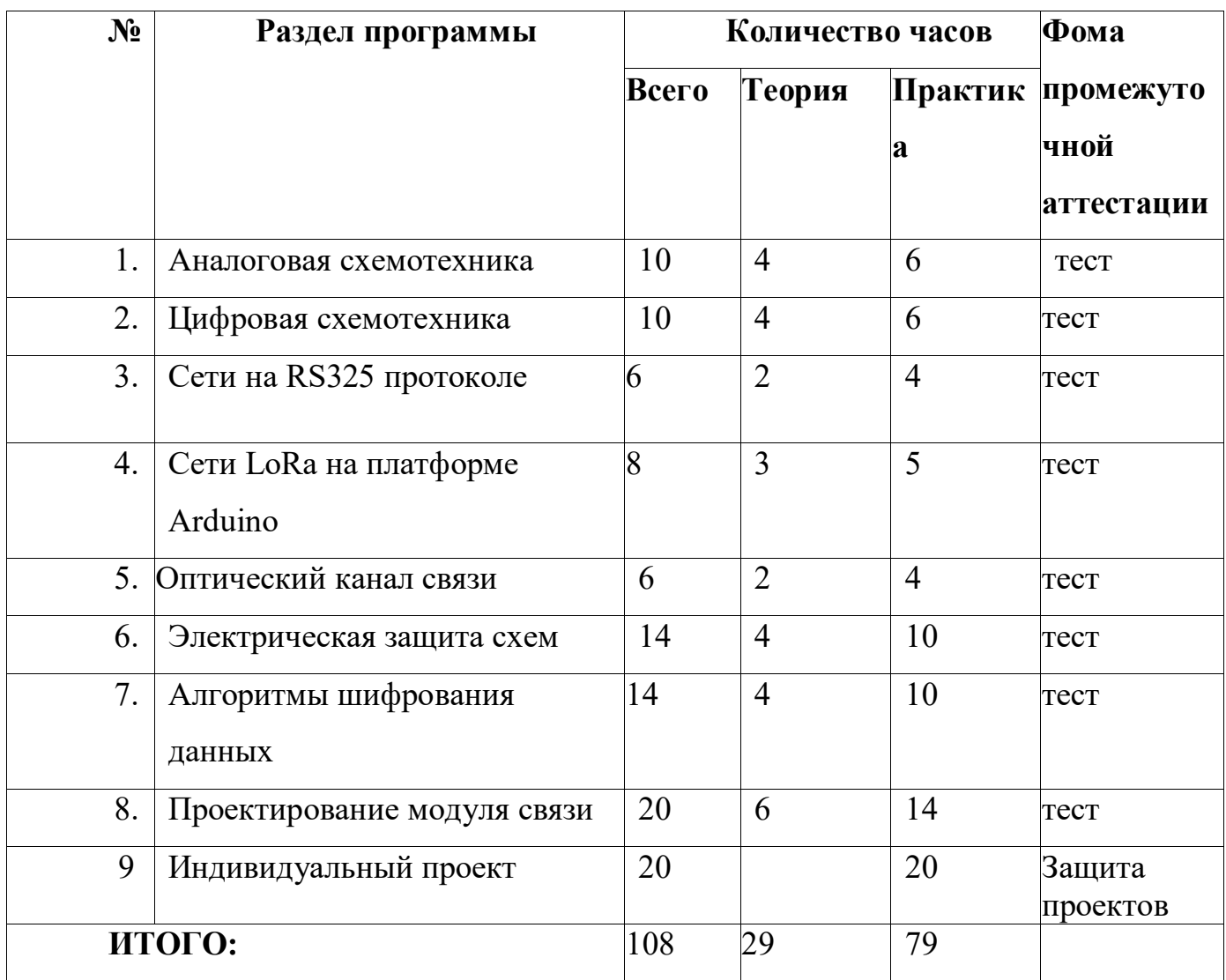

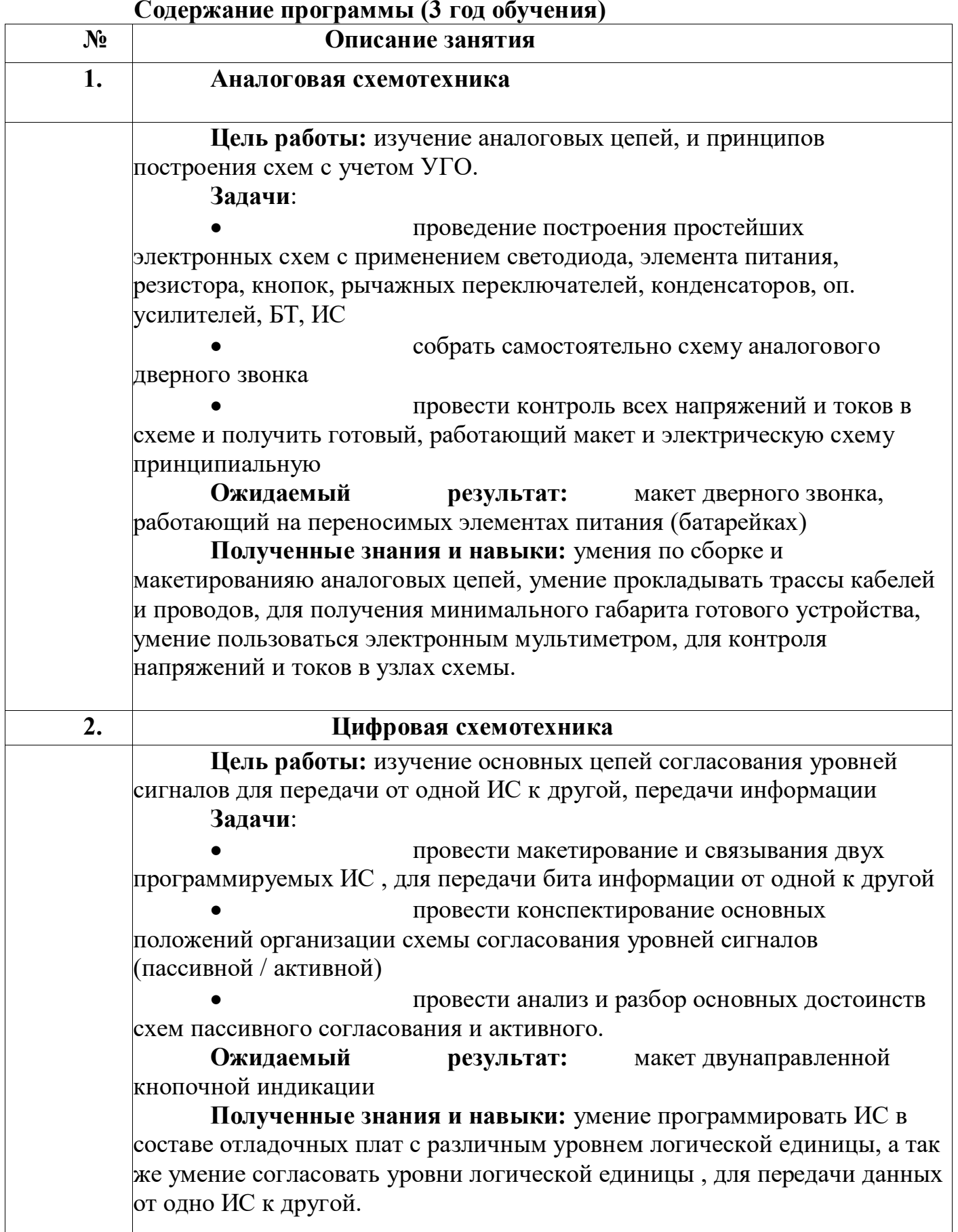

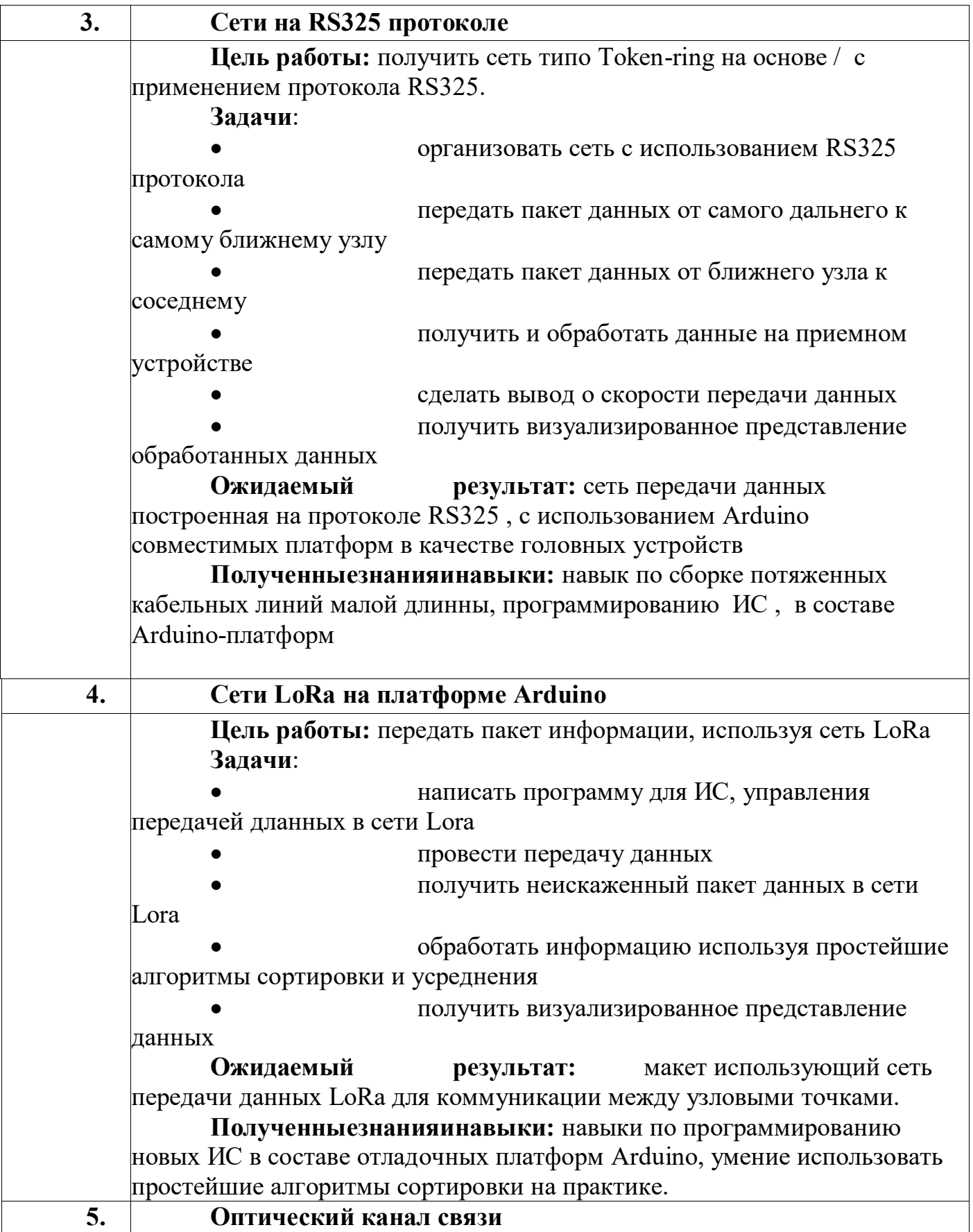

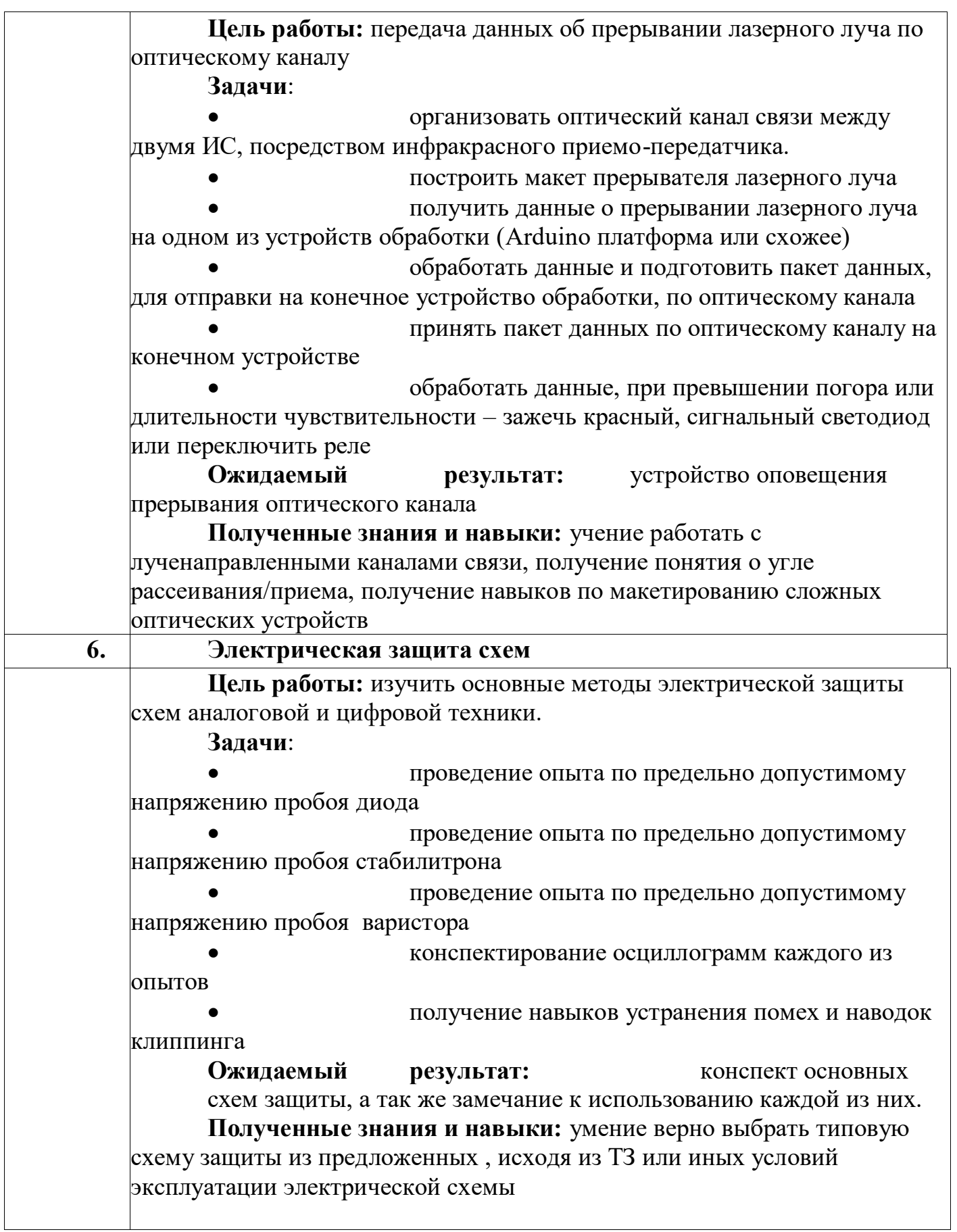

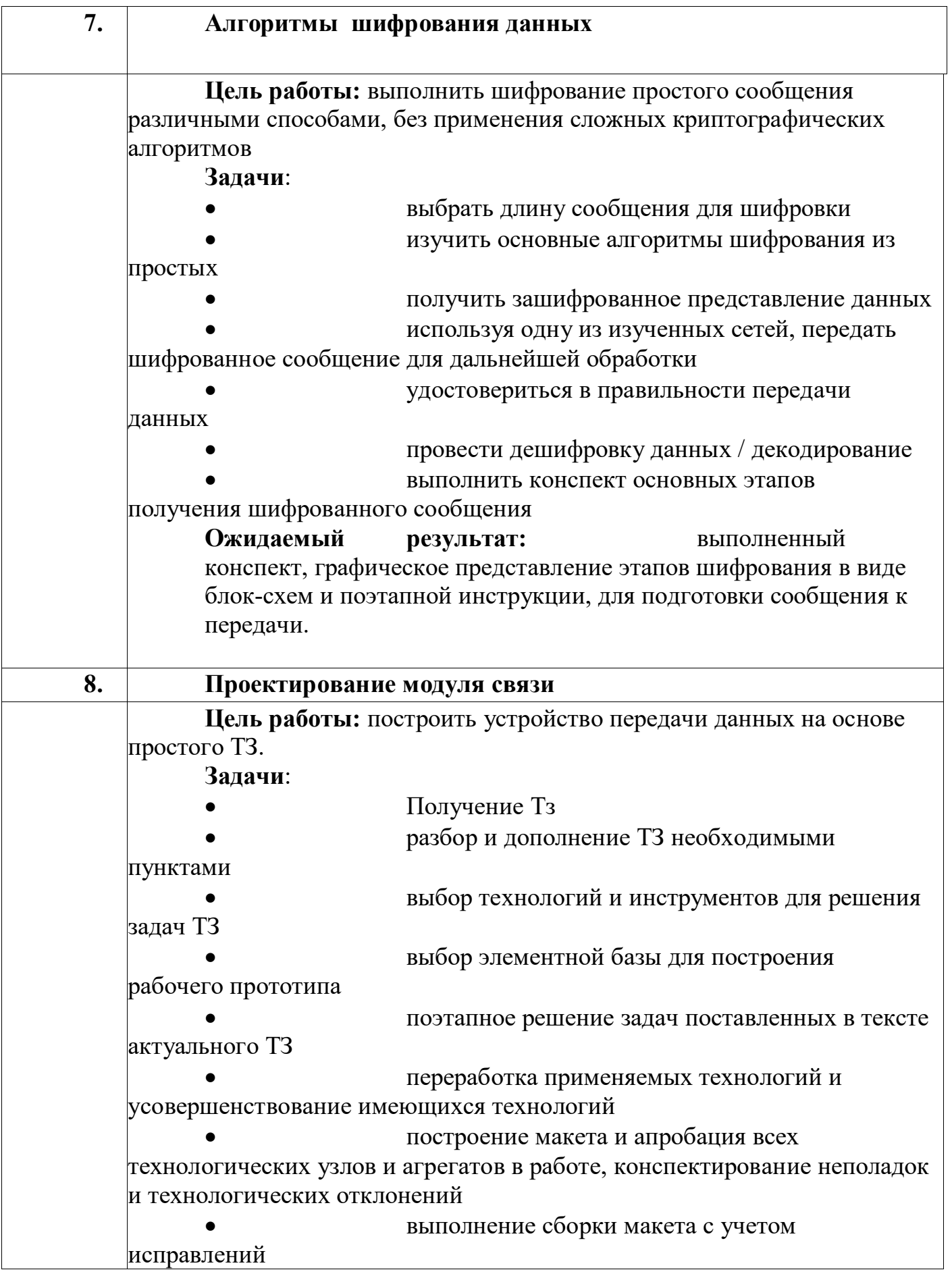

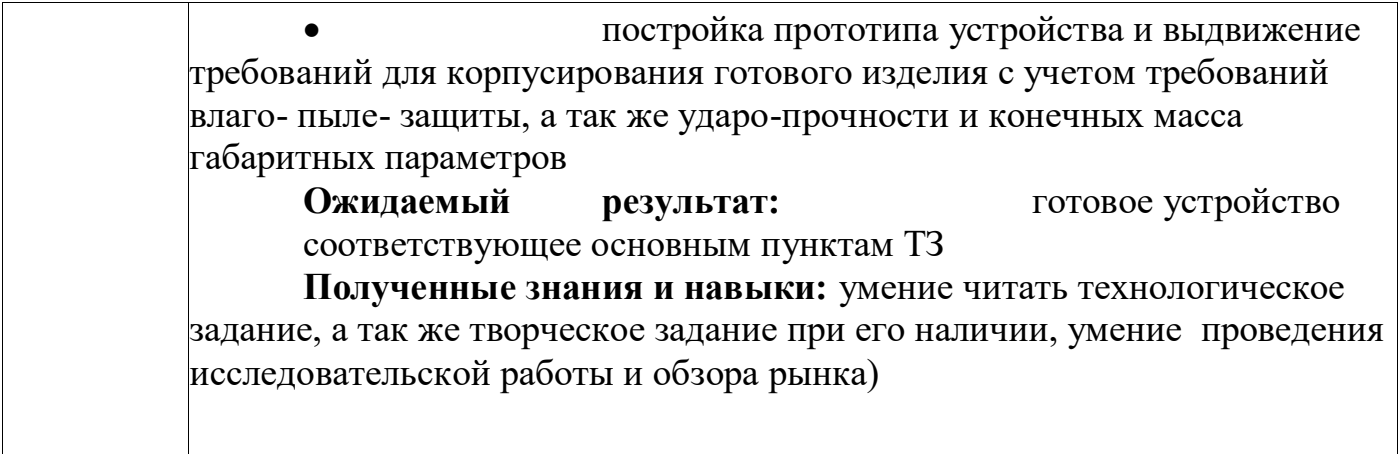

#### **Организационно-педагогические условия**

*Условия набора*: зачисление в программу осуществляется по желанию обучающегося и письменного согласия родителей (законных представителей).

*Возраст участников программы:* по программе могут заниматься обучающиеся с 14 до 18 лет.

*Сроки реализации образовательной программы*: программа рассчитана на 3 года.

*Формы и режимы занятий*: Занятия проводятся в группах по 10 человек (по количеству рабочих мест в лаборатории) при недельной нагрузке 3 академических часа, распределённой на 2 учебных дня. Занятия проводятся в форме лекций, мастер-классов, практических занятий, семинаров, выставок.

*Материально-техническое обеспечение*: Оборудованная лаборатория для проведения экспериментов на готовых учебных стендах, а также ноутбуки и необходимые комплектующие для проведения работ по программированию устройств, построенных на системе Arduino UNO.

*Ресурсы:*

1. Учебный комплекс беспроводной передачи данных GPS/GSM  $DGS-200-2$  комплекта:

2. Система передатчика и приемника AM/ЧM KL-900C – 2 комплекта;

3. Учебный стенд для изучения аналоговых электрических схем KL- $200 - 5$  комплектов:

4. Стенд для практических занятий по электрическим цепям KL- $100 - 5$  комплектов;

5. Учебный стенд для изучения базовых электрических схем KL-210 – 5 комплектов;

6. Конструктор «Электроника для начинающих» – 10 шт.;

7. Конструктор на базе платформы Arduino UNO «Матрёшка  $Z_{\rm{m}}$  – 16 комплектов;

8. Дополнительные модули для системы Arduino UNO – 16 комплектов;

9. Осциллограф АКИП 4122-2V – 17 штук;

10. Персональные ноутбуки – 16 штук;

- 11. АРМ учителя (ноутбук, МФУ).
- 12. Интерактивная доска.

#### **Планируемые результаты**

По окончанию курса обучающиеся должны

## **ЗНАТЬ:**

#### **Стартовый уровень**

теоретические принципы и основы электроники;  $\Box$ 

 $\Box$ базовые основы схемотехники;

#### **Базовый уровень**

элементную базу для реализации электрической принципиальной  $\Box$ схемы радиотехнического устройства;

базовые основы программирования микроконтроллеров;  $\Box$ 

## **Продвинутый уровень**

принципы проводной и беспроводной передачи информации на  $\Box$ расстояние.

## **УМЕТЬ:**

## **Стартовый уровень**

разрабатывать простейшие электрические схемы;  $\Box$ 

#### **Базовый уровень**

 $\Box$ работать с технической литературой

 $\Box$ разрабатывать простейшие электрические схемы;

## **Продвинутый уровень**

- $\Box$ работать с технической литературой
- $\Box$ разрабатывать простейшие электрические схемы;
- $\Box$ осуществлять диагностику и измерение параметров электронных

устройств с помощью осциллографа.

## **Система оценки результатов освоения программы**

*Формы и методы подведения итогов*

- выполнение научно-исследовательских проектов;  $\Box$
- $\Box$ участие на научных конференциях по результатам выполненных проектов.

*Формы аттестации* по образовательной программе «Инфокоммуникации» может иметь следующие виды:

- $\Box$ учебные проекты;
- материалы для участия в молодёжных конференциях;  $\Box$
- подготовка отчётов о проделанной работе.  $\Box$

Обеспечение программы предусматривает наличие следующих методических видов продукции:

электронные учебники; $\Box$ 

 $\Box$ методические указания; электронные презентации.

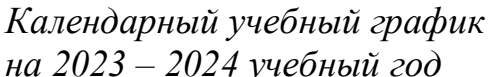

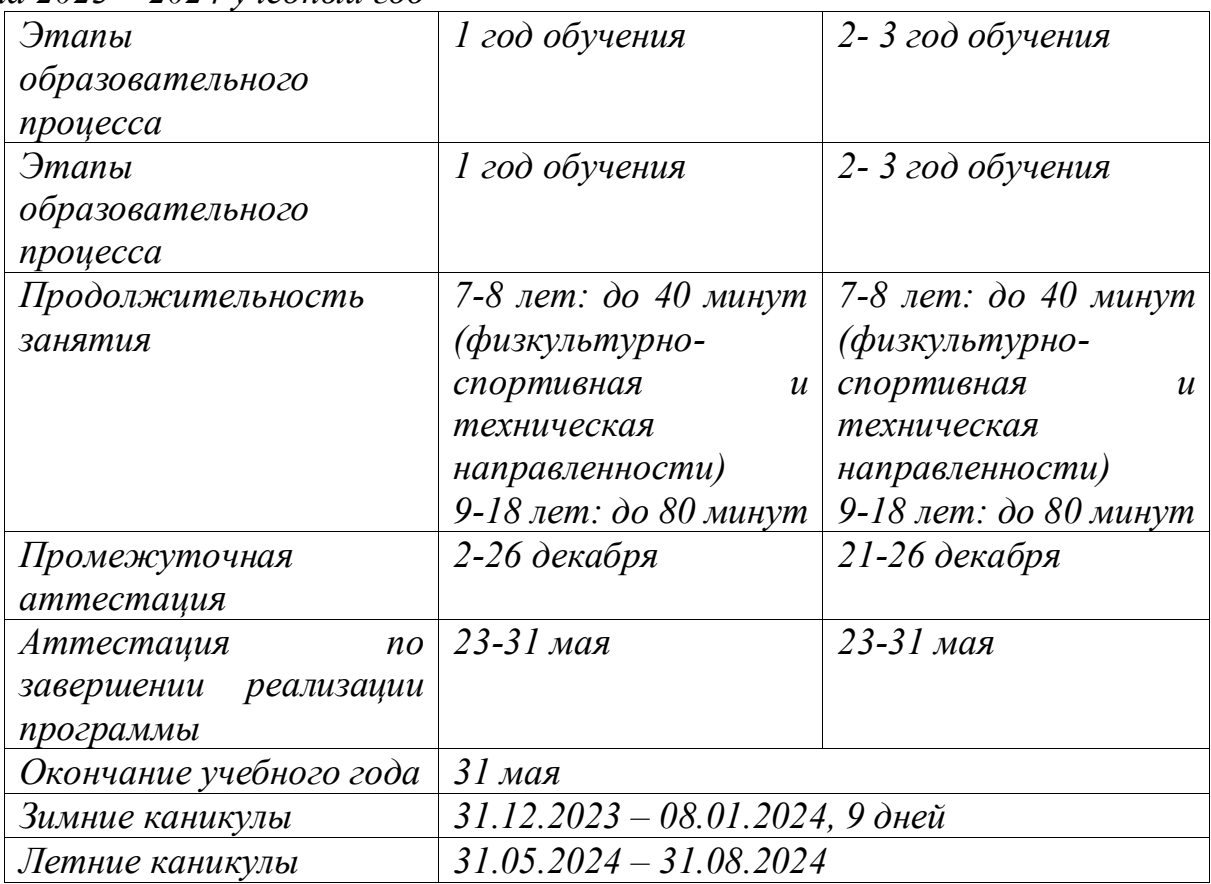

#### **Оценочные и методические материалы**

*Тестовые задания Инфокоммуникационные технологии 1-2 год обучения*

Длительность теста: зависит от выбранной формы проведения

Составил из открытых источников: педагог доп образования "ЦО КУДРОВО" Проценко Иван Михайлович, педагог лаборатории "Инфокоммуникационных технологий"

Данный раздел тестовых заданий может проводиться в виде к/р, открытых тестов (без задания готовых ответов), а также применительно к развлекательным и игровым формам преподавания (например ЧГК, брэйнринг).

**Тест 1.**

1. Информационные технологии – это-

2. Компьютер это –

а) электронное вычислительное устройство для обработки чисел;

б) устройство для хранения информации любого вида;

в) многофункциональное электронное устройство для работы с информацией;

г) устройство для обработки аналоговых сигналов.

3. Персональный компьютер служит для:

а) Сбора информации б) Передачи информации

В) Классификации информации г) Хранения информации

4. К устройствам ввода информации относятся:

а) клавиатура б) монитор в) принтер

г) сканер д) модем е) мышь

5. К устройствам вывода информации относятся:

а) принтер б) модем в) монитор

г) мышь д) винчестер е) звуковые колонки

6. Укажите устройство для подключения компьютера к сети:

а) Модем. б) Мышь. в) Сканер. г) Монитор.

7. Укажите, какие устройства относятся к устройствам хранения Информации:

а) Жесткий магнитный диск б) Модем

в) Принтер г) Сканер

8. Укажите, что из перечисленного является "мозгом" компьютера

а) Микропроцессор б) Оперативная память

в) Клавиатура г) Операционная система д) Жесткий диск

## 1. Оперативная память предназначена:

- а) Для длительного хранения информации
- б) Для хранения неизменяемой информации
- в) Для кратковременного хранения информации

г) Для длительного хранения неизменяемой информации

10. Для [долговременного хранения](https://maccase.ru/ios/ustroistvom-dolgovremennogo-hraneniya-informacii-ne-yavlyaetsya-dlya-dolgovremennogo-hraneniya-informacii.html) информации служит:

А) [оперативная память;](https://maccase.ru/android/test-pamyati-na-oshibki-pod-windows-7-podgotovka-k-proverke-operativnoi.html) б) процессор;

в) магнитный диск; г) дисковод.

11. Основной характеристикой микропроцессора является

а) быстродействие; б) частота развертки;

В) компактность; г) разрешающая способность;

Д) емкость (размер);

12. Какую функцию выполняют периферийные устройства?

А) хранение информации б) обработку информации

в) ввод-вывод информации г) управление работой компьютера

13. Сервер - это:

а) компьютер, предоставляющий в доступ пользователям какие-либо ресурсы;

б) компьютер, имеющий подключение к сети Интернет;

в) переносной компьютер; г) рабочая станция;

д) компьютер с модемом, подключенный к телефонной линии.

14. Укажите, какому классу (типу) программного обеспечения (ПО) Относятся операционные системы:

А) Системное ПО. в) Системы программирования.

б) Прикладное ПО. г) Уникальное ПО.

15. Основой операционной системы является:

а) ядро операционной системы в) оперативная память

б) драйвер г) пользователь

16. Исполняемый файл программы имеет расширение:

a) exe  $\delta$ ) dll  $\bar{B}$ ) txt  $\bar{\Gamma}$ ) doc

17. Совокупность программ, которые предназначены для управления Ресурсами компьютера и вычислительными процессами, а также для Организации взаимодействия пользователя с аппаратурой называется....

А) операционной системой в) процессором

Б) файловой системой г) винчестером

18. Файл - это:

а) программа или данные на диске, имеющие имя;

б) единица измерения информации; в) программа;

19. Файловая система - это:

а) система единиц измерения информации;

б) система программ для отображения информации;

в) программа или данные на диске, имеющие имя;

г) система хранения информации;

20. Какая программа является текстовым процессором?

A) Excel 6) Paint B) Access r) Word

21. Какая программа является табличным процессором?

A) Word 6) Paint B) Access r) Excel

22. Какая программа является графическим редактором?

A) Excel 6) Word B) Access r) Paint

23. Программа Microsoft Word предназначена:

а) только для создания текстовых документов;

б) для создания текстовых документов с элементами графики;

в) только для создания графических изображений;

г) только для создания графических изображений с элементами Текста;

24. Используя буфер обмена можно:

а) вставлять рисунки из графического редактора в текстовый Редактор;

б) дублировать фрагменты текста или графики;

в) копировать или перемещать файлы и папки;

г) осуществлять все перечисленные действия;

25. Элементарным объектом электронной таблицы является...

А) лист б) ячейка в) строка г) столбец

26. [Электронная таблица](https://maccase.ru/reviews/programmy-dlya-sozdaniya-elektronnyh-tablic.html) – это:

а) прикладная программа для обработки кодовых таблиц;

б) устройство [персонального компьютера,](https://maccase.ru/news/personalnyi-kompyuter-sborka-kak-sobrat-moshchnyi-kompyuter.html) управляющее его ресурсами;

в) прикладная программа, предназначенная для обработки

структурированных в виде таблицы данных;

г) [системная программа,](https://maccase.ru/android/kak-optimizirovat-sistemnye-nastroiki-luchshie-programmy-dlya-chistki.html) управляющая ресурсами персонального Компьютера при обработке таблиц.

27. Электронная таблица предназначена для:

а) обработки преимущественно числовых данных, структурированных с помощью таблиц;

б) упорядоченного хранения и обработки значительных массивов Данных;

в) визуализации структурных связей между данными,

Представленными в таблицах;

г) редактирования графических представлений больших объемов Информации.

28. Графика, формируемая из объектов графических примитивов и Описывающих их математических формул:

а) векторная б) растровая в) пиксельная г) точечная

29. Любое изображение в видеопамяти представляется в... виде.

а) растровом б) векторном в) комбинированном г) линейном

30. Укажите, как называется [программный комплекс,](https://maccase.ru/iron/poligon-tehplan-zdaniya-programmnyi-kompleks-poligon-tehnicheskii-plan.html) предназначенный для

Создания и обслуживания базы данных:

а) СУБД. б) АСУ. в) ИС. г) СУ.

31. Файлы, созданные в программе MS Access, имеют расширение:

А) .doc; б) .xls; в) .dbf; г) .mdb; д) . mрЗ.

32. Программа MS Access предназначена для:

а) обработки графической информации;

б) обработки [текстовой информации](https://maccase.ru/reviews/graficheskie-voprosy-po-teme-vnutrennee-ustroistvo-kompyutera-test-sostav.html);

в) осуществления расчетов;

г) для хранения больших массивов данных и вывода нужных сведений;

д) управления ресурсами компьютера.

33. Сеть, в которой объединены компьютеры в различных странах, на Различных континентах.

а) [Глобальная сеть](https://maccase.ru/ios/kompyuternye-seti-test-domeny-obrazovatelnyi-kommercheskii-skorost.html) б) Локальная сеть в) Региональная сеть

34. Сеть, объединяющая компьютеры в комнате или соседних помещениях.

А) Глобальная сеть б) Локальная сеть в) Региональная сеть

35. Сеть, связывающая компьютеры в пределах определенного региона.

А) Глобальная сеть б) Локальная сеть в) Региональная сеть

36. Адрес размещения сервера в Internet. Часто так называют всю

Совокупность Web -страниц, расположенных на сервере.

А) Сайт б) Сервер в) Прокол г) Браузер

37. Сетевой узел, содержащий данные и предоставляющий услуги другим Компьютерам; компьютер, подключенный к сети и используемый для Хранения информации.

А) Сайт б) Сервер в) Прокол г) Браузер

38. Электронная почта (e-mail) позволяет передавать:

А) только сообщения; б) только файлы;

в) сообщения и приложенные файлы; г) только видеоизображение;

39. Компьютер, подключенный к сети Интернет, обязательно имеет:

а) IP-адрес; б) WEB - сервер;

В) домашнюю WEB - страницу; г) доменное имя;

40. Компьютерным вирусом является:

а) любая программа, созданная на языках низкого уровня;

б) программа проверки и лечения дисков;

в) программа, скопированная с плохо отформатированной дискеты;

г) специальная программа небольшого размера, которая может

приписывать себя к другим программам, она обладает способностью «размножаться»;

## **Тест 2**

- 1. Информационные технологии это...
- 2. Компьютер это -

а) электронное вычислительное устройство для обработки чисел;

б) устройство для хранения информации любого вида;

в) многофункциональное электронное устройство для работы с

информацией;

г) устройство для обработки аналоговых сигналов.

3. Персональный компьютер служит для:

- а) Сбора информации б) Передачи информации
- В) Классификации информации г) Хранения информации

4. К устройствам ввода информации относятся:

а) клавиатура б) монитор в) принтер

г) сканер д) модем е) мышь

- 5. К устройствам вывода информации относятся:
- а) принтер б) модем в) монитор
- г) мышь д) винчестер е) звуковые колонки
- 6. Укажите устройство для подключения компьютера к сети:
- а) Модем. б) Мышь. в) Сканер. г) Монитор.
- 7. Укажите, какие устройства относятся к устройствам хранения

Информации:

- а) Жесткий магнитный диск б) Модем
- в) Принтер г) Сканер
- 8. Укажите, что из перечисленного является "мозгом" компьютера
- а) Микропроцессор б) Оперативная память
- в) Клавиатура г) Операционная система д) Жесткий диск
- Оперативная память предназначена: а) Для длительного хранения информации
- б) Для хранения неизменяемой информации
- в) Для кратковременного хранения информации
- г) Для длительного хранения неизменяемой информации
- 10. Для долговременного хранения информации служит:
- А) оперативная память; б) процессор;
- в) магнитный диск; г) дисковод.
- 11. Основной характеристикой микропроцессора является
- а) быстродействие; б) частота развертки;

В) компактность; г) разрешающая способность;

Д) емкость (размер);

12. Какую функцию выполняют периферийные устройства?

А) хранение информации б) обработку информации

в) ввод-вывод информации г) управление работой компьютера

13. Сервер - это:

а) компьютер, предоставляющий в доступ пользователям какие-либо ресурсы;

б) компьютер, имеющий подключение к сети Интернет;

в) переносной компьютер; г) рабочая станция;

д) компьютер с модемом, подключенный к телефонной линии.

14. Укажите, какому классу (типу) программного обеспечения (ПО)

Относятся операционные системы:

А) Системное ПО. в) Системы программирования.

б) Прикладное ПО. г) Уникальное ПО.

15. Основой операционной системы является:

а) ядро операционной системы в) оперативная память

б) драйвер г) пользователь

16. Исполняемый файл программы имеет расширение:

a) exe  $\delta$ ) dll  $\beta$ ) txt  $\Gamma$ ) doc

17. Совокупность программ, которые предназначены для управления Ресурсами компьютера и вычислительными процессами, а также для

Организации взаимодействия пользователя с аппаратурой называется....

- А) операционной системой в) процессором
- Б) файловой системой г) винчестером
- 18. Файл это:
- а) программа или данные на диске, имеющие имя;
- б) единица измерения информации; в) программа;
- 19. Файловая система это:
- а) система единиц измерения информации;
- б) система программ для отображения информации;
- в) программа или данные на диске, имеющие имя;
- г) система хранения информации;
- 20. Какая программа является текстовым процессором?
- А) Excel б) Paint в) Access г) Word
- 21. Какая программа является табличным процессором?
- А) Word б) Paint в) Access г) Excel
- 22. Какая программа является графическим редактором?
- А) Excel б) Word в) Access г) Paint
- 23. Программа Microsoft Word предназначена:
- а) только для создания текстовых документов;
- б) для создания текстовых документов с элементами графики;
- в) только для создания графических изображений;
- г) только для создания графических изображений с элементами

Текста;

24. Используя буфер обмена можно:

а) вставлять рисунки из графического редактора в текстовый Редактор;

б) дублировать фрагменты текста или графики;

в) копировать или перемещать файлы и папки;

г) осуществлять все перечисленные действия;

25. Элементарным объектом электронной таблицы является...

А) лист б) ячейка в) строка г) столбец

26. Электронная таблица – это:

а) прикладная программа для обработки кодовых таблиц;

б) устройство персонального компьютера, управляющее его ресурсами;

в) прикладная программа, предназначенная для обработки

структурированных в виде таблицы данных;

г) системная программа, управляющая ресурсами персонального

Компьютера при обработке таблиц.

27. Электронная таблица предназначена для:

а) обработки преимущественно числовых данных, структурированных с помощью таблиц;

б) упорядоченного хранения и обработки значительных массивов Данных;

в) визуализации структурных связей между данными,

Представленными в таблицах;

г) редактирования графических представлений больших объемов Информации.

28. Графика, формируемая из объектов графических примитивов и

Описывающих их математических формул:

а) векторная б) растровая в) пиксельная г) точечная

29. Любое изображение в видеопамяти представляется в... виде.

а) растровом б) векторном в) комбинированном г) линейном

30. Укажите, как называется программный комплекс, предназначенный ДЛЯ

Создания и обслуживания базы данных:

а) СУБД. б) АСУ. в) ИС. г) СУ.

31. Файлы, созданные в программе MS Access, имеют расширение:

A)  $\cdot$ doc; 6)  $\cdot$ xls;  $\cdot$  a)  $\cdot$ dbf;  $\cdot$   $\cdot$   $\cdot$ mdb;  $\cdot$   $\cdot$   $\cdot$ mp3.

32. Программа MS Access предназначена для:

а) обработки графической информации;

б) обработки текстовой информации;

в) осуществления расчетов;

г) для хранения больших массивов данных и вывода нужных

сведений;

д) управления ресурсами компьютера.

33. Сеть, в которой объединены компьютеры в различных странах, на

Различных континентах.

а) Глобальная сеть б) Локальная сеть в) Региональная сеть

34. Сеть, объединяющая компьютеры в комнате или соседних помещениях.

А) Глобальная сеть б) Локальная сеть в) Региональная сеть

35. Сеть, связывающая компьютеры в пределах определенного региона.

А) Глобальная сеть б) Локальная сеть в) Региональная сеть

36. Адрес размещения сервера в Internet. Часто так называют всю

Совокупность Web -страниц, расположенных на сервере.

А) Сайт б) Сервер в) Прокол г) Браузер

37. Сетевой узел, содержащий данные и предоставляющий услуги другим Компьютерам; компьютер, подключенный к сети и используемый для Хранения информации.

А) Сайт б) Сервер в) Прокол г) Браузер

38. Электронная почта (e-mail) позволяет передавать:

А) только сообщения; б) только файлы;

в) сообщения и приложенные файлы; г) только видеоизображение;

39. Компьютер, подключенный к сети Интернет, обязательно имеет:

а) IP-адрес; б) WEB - сервер;

В) домашнюю WEB - страницу; г) доменное имя;

40. Компьютерным вирусом является:

а) любая программа, созданная на языках низкого уровня;

б) программа проверки и лечения дисков;

34 в) программа, скопированная с плохо отформатированной дискеты; г) специальная программа небольшого размера, которая может

приписывать себя к другим программам, она обладает

способностью «размножаться».

#### **Тест 3**

Направленность: развитие общего уровня эрудиции в вопросах организации хранения данных и ее представления.

ВАЖНО: необходимо проводить ПОСЛЕ проведения тестовых / игровых заданий / контроль ответов с разбором, для достижения лучшего усвоения материала учеником.

Контроль последующего усвоения проводится по сводным записям, наблюдениям учителя.

2) Двоичный код каждого символа при кодировании текстовой информации (в кодах ASCII) занимает в памяти персонального компьютера:

3) Общим свойством машины Бэббиджа, современного компьютера и человеческого мозга является способность обрабатывать...

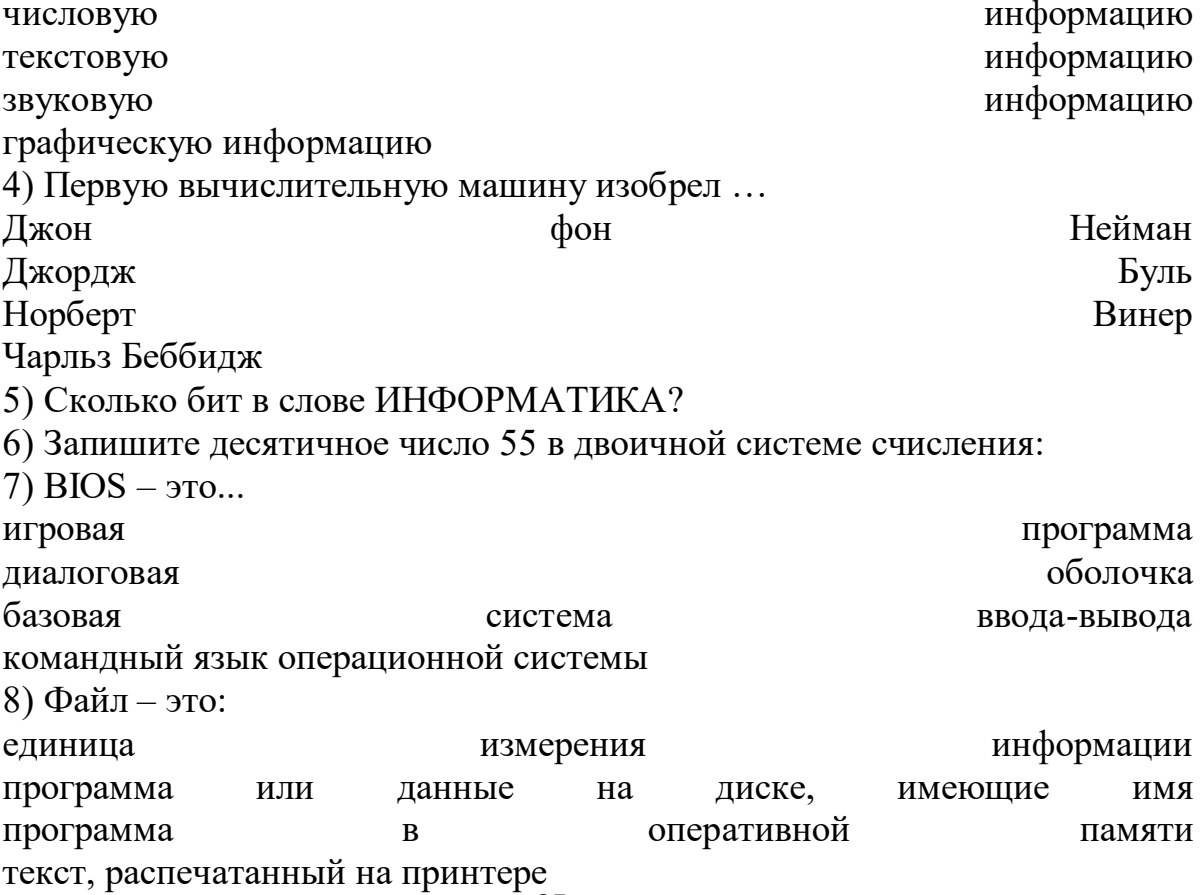

9) Файл рисунок. bmp находится в папке Группа , которая вложена в папку Мои рисунки на диске С: . Назовите путь к файлу:

3) С:\Мои рисунки\Группа\

4) С:\Группа\Мои рисунки\рисунок.bmp

10) Файл рисунок. bmp находится в папке Группа , которая вложена в папку Мои рисунки на диске С: . Назовите расширение файла:

1) С:\Мои рисунки\Группа\рисунок.bmp

2) Мои рисунки\Группа\рисунок.bmp

3) рисунок

11) Какой протокол является базовым в Интернет?

12) Какой из способов подключения к Интернет обеспечивает наибольшие возможности для доступа к информационным ресурсам?

1) постоянное соединение по оптоволоконному каналу

2) [удаленный доступ](https://maccase.ru/ios/programma-dlya-udalennogo-upravleniya-kompom-kak-ustanovit-udalennyi.html) по коммутируемому телефонному каналу

3) постоянное соединение по выделенному телефонному каналу

4) терминальное соединение по коммутируемому телефонному каналу

13) Задан адрес [электронной почты](https://maccase.ru/ios/otslezhivanie-pochta-rossii-elektronnoe-uvedomlenie-ob-otpravke-chto-oznachaet.html) в сети Internet: username@int.glasnet.ru. Каково имя владельца [электронного адреса](https://maccase.ru/android/adres-elektronnoi-pochty-v-avstralii-otslezhivanie-australia-post.html)?

1) int.glasnet.ru

14) Браузеры являются...

1) серверами Интернет

2) [антивирусными программами](https://maccase.ru/ios/kakuyu-antivirusnuyu-programmu-ustanovit-luchshaya-utilita-dlya.html)

3) трансляторами языка программирования

4) средством просмотра web-страниц

15) Web-страницы имеют формат (расширение)...

16) Задан адрес сервера Интернета: www . mipkro . ru . Каково имя домена верхнего уровня?

17) Выберите из предложенного списка IP -адрес:

18) Доставку каждого отдельного пакета до места назначения выполняет протокол:

19) В URL -адресе Web -страницы http :// www . mipkro . ru / index . htm имя сервера - это:

4)http :// www . mipkro . ru / index . htm

20) Абзац – это:

1) фрагмент текста, заканчивающийся нажатием на клавишу Enter

2) текст, начинающийся с отступа

3) текст, начинающийся несколькими пробелами

4) одна строка текста

21) К операциям форматирования абзаца относятся:

1) выравнивание, межстрочный интервал, задание отступа

2) начертание, размер, цвет, тип шрифта

3) удаление символов

4) копирование фрагментов текста

22) Элементарным объектом, используемым в растровом графическом

редакторе, является:

точка

#### экрана

(пиксель);

прямоугольник;

палитра цветов;

23) Какие из графических редакторов являются векторными?

25) Диаграммы MS Excel строится на основе:

- 1) активной книги MS Excel
- 2) данных таблицы
- 3) выделенных ячеек таблицы
- 4) рабочего листа книги MS Excel
- 27) Основной элемент базы данных реляционного типа
- 1) таблица
- $2)$  форма
- 4) запись

28) Тип поля (числовой, текстовый и др.) в базе данных определяется...

- 1) названием поля
- 2) шириной поля

3) количеством строк

- 4) типом данных
- 29) Свойства полей создаваемой таблицы можно задать в...
- 1) режиме таблицы
- 2) режиме конструктора таблиц
- 3) режиме Мастера таблиц
- 30) Вирус, поражающий документы называется:
- 2) Файловый вирус
- 3) Макровирус
- 4) Загрузочный вирус
- $\lceil 1 \rceil$

**Тест 4** 

Направленность: повышение общей грамотности о цифровизации.

Вопрос:

Тест 1. Цель информатизации общества заключается в Варианты ответа:

- 1 справедливом распределении материальных благ;
- 2 удовлетворении духовных потребностей человека;
- 3 максимальном удовлетворении информационных потребностей отдельных граждан, их групп, предприятий, организаций и т. д. за счет повсеместного внедрения компьютеров и средств коммуникаций.
	- Вопрос:

 $TecT$  2. отображается объективность B каком законе процесса информатизации общества

Варианты ответа:

Закон убывающей доходности.

Закон циклического развития общества.

Закон "необходимого разнообразия".

Закон единства и борьбы противоположностей.

Вопрос:

Тест 3. Данные об объектах, событиях и процессах, это Варианты ответа:

- 1 содержимое баз знаний;
- 2 необработанные сообщения, отражающие отдельные факты, процессы, события;
- 3 предварительно обработанная информация;
- 4 сообщения, находящиеся в хранилищах данных.

Вопрос:

Тест 4. Информация это

Варианты ответа:

- 1 сообщения, находящиеся в памяти компьютера;
- 2 сообщения, находящиеся в хранилищах данных;
- 3 предварительно обработанные данные, годные для принятия управленческих решений;
- 4 сообщения, зафиксированные на машинных носителях.
	- Вопрос:

Тест 5. Экономический показатель состоит из

- Варианты ответа:
- 1 реквизита-признака;
- 2 графических элементов;
- 3 арифметических выражений;
- 4 реквизита-основания и реквизита-признака;
- 5 реквизита-основания;
- 6 одного реквизита-основания и относящихся к нему реквизитов-признаков. Вопрос:

Тест 6. Укажите правильную характеристику реквизита-основания экономического показателя

Варианты ответа:

Реквизит-основание определяет качественную сторону предмета или процесса.

Реквизит-основание определяет количественную сторону предмета или процесса.

Реквизит-основание определяет временную характеристику предмета или процесса.

Реквизит-основание определяет связь между процессами.

Вопрос:

Тест 7. Укажите правильную характеристику реквизита-признака экономического показателя

Варианты ответа:

Реквизит-признак определяет качественную сторону предмета или процесса.

Реквизит-признак определяет количественную сторону предмета или процесса.

Реквизит-признак определяет временную характеристику предмета или процесса.

Реквизит-основание определяет составляющие элементы объекта.

Вопрос:

Тест 8. Чем продиктована необходимость выделения из управленческих документов экономических показателей в процессе постановки задачи Варианты ответа:

1 для идентификации структурных подразделений, генерирующих управленческие документы;

2 стремлением к правильной формализации расчетов и выполнения логических операций;

3 необходимостью защиты информации.

Вопрос:

Тест 9. Для решения задачи используются следующие документы: Варианты ответа:

Индивидуальный наряд на сдельную работу.

Бригадный наряд на сдельную работу.

Тарифы на изготовление деталей.

Справочник деталей.

Календарь рабочих дней.

Вопрос:

Тест 10. Для решения задачи используются следующие документы:

Варианты ответа:

Номенклатура-ценник.

Подетально-пооперационные нормы расхода материалов.

Накладная на приход материалов на склад.

Накладная на выдачу материалов со склада в цех.

Вопрос:

Тест 11. Какие знания человека моделируются и обрабатываются с помощью компьютера

Варианты ответа:

1 декларативные;

- 2 процедурные;
- 3 неосознанные;
- 4 интуитивные;
- 5 ассоциативные

нечеткие.

Вопрос:

Тест 12. Какое определение информационной системы приведено в Федеральном законе «Об информации, информатизации и защите информации»

Варианты ответа:

- Информационная система это замкнутый информационный контур, состоящий из прямой и обратной связи, в котором, согласно информационным технологиям, циркулируют управленческие документы и другие сообщения в бумажном, электронном и другом виде.
- Информационная система это организационно упорядоченная совокупность документов (массив документов) и информационных технологий, в том числе с использованием средств вычислительной техники и связи, реализующих информационные процессы (процесс сбора, обработки, накопления, хранения, поиска и распространения информации).
- Информационная система организационно-техническая система, предназначенная для выполнения информационно-вычислительных работ или предоставления информационно-вычислительных услуг;
- Информационная система это совокупность внешних и внутренних прямых и обратных информационных потоков, аппарата управления организации с его методами и средствами обработки информации.

Вопрос:

Тест 13. Укажите правильное определение информационного бизнеса Варианты ответа:

Информационный бизнес – это производство и торговля компьютерами.

- Информационный бизнес это предоставление инфокоммуникационных услуг.
- Информационный бизнес это производство, торговля и предоставление информационных продуктов и услуг.

Информационный бизнес – это торговля программными продуктами. Вопрос:

Тест 14. Укажите правильное определение информационного рынка Варианты ответа:

- Под информационным рынком понимается множество производителей, предлагающих инфокоммуникационные услуги.
- Под информационным рынком понимается множество субъектов, поставляющих средства вычислительной техники.
- Под информационным рынком понимается сеть торговых предприятий, реализующих программное обеспечение.
- Под информационным рынком понимается совокупность хозяйствующих субъектов, предлагающих покупателям компьютеры, средства коммуникаций, программное обеспечение, информационные и консалтинговые услуги, а также сервисное обслуживание технических и программных средств.

Вопрос:

Тест 15. Укажите функции, выполняемые информационным менеджером предприятия

Варианты ответа:

Планирование внедрения и модернизации информационной системы, ее

поиск на рынке программных продуктов.

- Оценка рынка программных продуктов с помощью маркетингового инструментария.
- Разработка прикладных программ.
- Приобретение информационных технологий с нужными функциями и свойствами.

Разработка операционных систем.

Организация внедрения информационной системы и обучения персонала.

- Обеспечение эксплуатации информационной системы: администрирование, тестирование, адаптация, организация безопасности и т.д.
- Обновление существующей информационной системы, внедрение новых версий.

Вывод из эксплуатации информационной системы.

[2]

ВНИМАНИЕ: тест может содержать несколько ключей правильных ответов.

После проведения теста или к/р у учащихся могут возникнуть смежные вопросы по тематикам. Стоит обратить пристальное внимание на них, для раскрытия потенциала в идивидуальных проектах, а также в личной направленности изучения технических наук.

Источники:

- 1. Тестовые задания по информатике и информационным технологиям (URL: [https://maccase.ru](https://maccase.ru/) дата обращения 2.04.2021)
- 2. Тест по теме "информационные технологии" (URL: [https://kursar.ru](https://kursar.ru/) дата обращения 3.04.2021)

#### **Список литературы**

*Перечень литературы, рекомендуемой для педагогов*

1. Платт Ч. Электроника для начинающих: Пер. с англ. – СПб.: БХВ-Петербург, 2016. 480 с.

2. Брошюра «Конспект хакера» (инструкция для набора «Матрёшка Z»)

3. Бокселл Дж. Изучаем Arduino. 65 проектов своими руками: Пер. с англ. – СПб.: Питер, 2016. 400 с.

*Перечень литературы, рекомендуемой для учащихся и их родителей*

1. Платт Ч. Электроника для начинающих: Пер. с англ. – СПб.: БХВ-Петербург, 2016. 480 с.

2. Брошюра «Конспект хакера» (инструкция для набора «Матрёшка Z»)

3. Бокселл Дж. Изучаем Arduino. 65 проектов своими руками: Пер. с англ. –

СПб.: Питер, 2016. 400 с.

## **Интернет ресурсы**

- 1.  $\frac{\text{http://amperka.ru}}{\text{http://arduino.co}}$  $\frac{\text{http://amperka.ru}}{\text{http://arduino.co}}$  $\frac{\text{http://amperka.ru}}{\text{http://arduino.co}}$
- [http://arduino.cc](http://arduino.cc/)
- 3. [http://prist.ru/produce/card/meas.htm?id=1265351529#t=main](http://prist.ru/produce/card/meas.htm?id=1265351529&t=main)
- 4. [http://prist.ru/produce/card/meas.htm?id=2585739890#t=main](http://prist.ru/produce/card/meas.htm?id=2585739890&t=main)<br>5. http://prist.ru/produce/card/meas.htm?id=465200845#t=main
- [http://prist.ru/produce/card/meas.htm?id=465200845#t=main](http://prist.ru/produce/card/meas.htm?id=465200845&t=main)
- 6. [http://prist.ru/produce/card/meas.htm?id=152029475#t=main](http://prist.ru/produce/card/meas.htm?id=152029475&t=main) 7. http://prist.ru/produce/card/meas.htm?id=147694356#t=main
- [http://prist.ru/produce/card/meas.htm?id=147694356#t=main](http://prist.ru/produce/card/meas.htm?id=147694356&t=main)